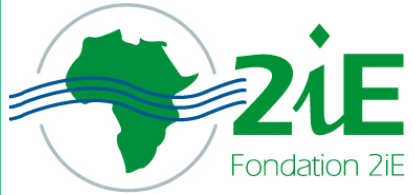

Institut International d'Ingénierie de l'Eau et de l'Environnement International Institute for Water and Environmental Engineering

# **DEVELOPPEMENT D'UN PROGRAMME DE CALCUL DES INFILTRATIONS AU TRAVERS ET SOUS LA DIGUE D'UN BARRAGE**

# **MEMOIRE POUR L'OBTENTION DU MASTER EN INGENIERIE DE L'EAU ET DE L'ENVIRONNEMENT**

**Option : eaux agricoles** 

Présenté et soutenu publiquement le 24 juin 2011 par

**Ibrahim AHOUANSOU** 

Travaux dirigés par :

**KEITA Amadou** (Enseignant, Chercheur 2iE)

UTER —GVEA

Promotion [2010/2011]

# **DEDICACES**

Je dédie ce mémoire :

- A mes parents qui ont guidé mes premiers pas dans la recherche du savoir et de la réussite, et qui m'ont toujours soutenu.
- A ma sœur AHOUANSOU Sikiratou BADA qui ma toujours pour son soutien indéfectible.
- A mes camarades du 2iE qui ont représenté ma famille durant mes cinq années de formation.
- $\downarrow$  A tout le corps professoral du 2iE pour avoir assuré ma formation.

## **REMERCIEMENTS**

Mes remerciements vont à l'endroit de tous ceux qui ont contribué de près ou de loin à la réussite de ce travail .Ce témoignage s'adresse particulièrement à :

- Monsieur AMADOU Keita, professeur au 2iE, pour son encadrement, sa disponibilité et ses conseils ;
- ↓ Madame Hadiza MOUSSA SALEY, professeur au 2iE pour sa précieuse aide et ses conseils.

#### **RESUME**

Il est envisagé dans cette étude de mettre au point un programme de calcul des infiltrations aux travers et sous la digue d'un barrage en terre. Le problème des infiltrations à travers un barrage en terre est étudié sur l'hypothèse que le flux est régi par la loi de Darcy. L'étude est faite en milieux anisotrope à cause de la structure stratifiée du sol. Un changement de variable est fait en passant du milieu anisotrope naturel au milieu isotrope fictif aboutissant à l'équation de LAPLACE. Les conditions aux limites sont simples à l'exception de celle de la surface libre. La difficulté majeure dans le calcul des infiltrations est que la position exacte de la ligne de la surface libre est inconnue. Le problème est résolu en adoptant la méthode des différences finies par sur-relaxation pour le calcul de la machine. Cette méthode a été abordée par modélisation sous Visual basic par l'écriture des différents codes entrant dans la conception du programme.

Ce programme offre d'une part un module permettant de déterminer la courbe de la surface libre (ligne de courant) dans le corps de la digue. D'autre part un module permettant de calculer le nombre de lignes de courant et d'équipotentiels au travers et sous la digue. Puis un dernier pour calculer à partir des données précédentes les fuites d'eau par infiltration au travers la digue et sous le barrage.

#### **Mots Clés :**

- **1- Infiltrations**
- **2 Barrage en terre**
- **3 Anisotrope**
- **4 Surface libre**
- **5 Différences finies**

### **ABSTRACT**

It is considered in this study to conceive a program of seepage through and under the earth dam. The problem of seepage flow through a homogeneous earth dam is investigated on the assumption that the flow is governed by Darcy's law. The study is performed in anisotropic environment because of the assumed structure of the soil. A change of variable is done by passing the anisotropic environment to fictitious isotropic environment which leads to the Laplace equation. In this case the equation governing the domain is the equation of Laplace and the boundary conditions are simple with the exception of the one on the free surface. One major difficulty in analyzing the seepage problem is that the exact position of the line of the free surface is unknown. The problem is solved by adapting the method of finite differences. The technique of over-relaxation is used for machine computation. This method has been approached by modeling with Visual basic by writing the different codes used in the program design.

This program offers a module permitting to determine the curve of the free surface through the body of the dam. On the other hand a module permitting to calculate the number of flow channels and number of equipotential drops through and under the dam has been also developed. Then the last is used to calculate from the previous data flights of water by infiltration through the body of the dam and under the dam.

#### **Key Word :**

- **1- Seepage flow**
- **2- Earth dam**
- **3- Anisotropic**
- **4- Free surface**
- **5- Finite differnce**

# **SOMMAIRE**

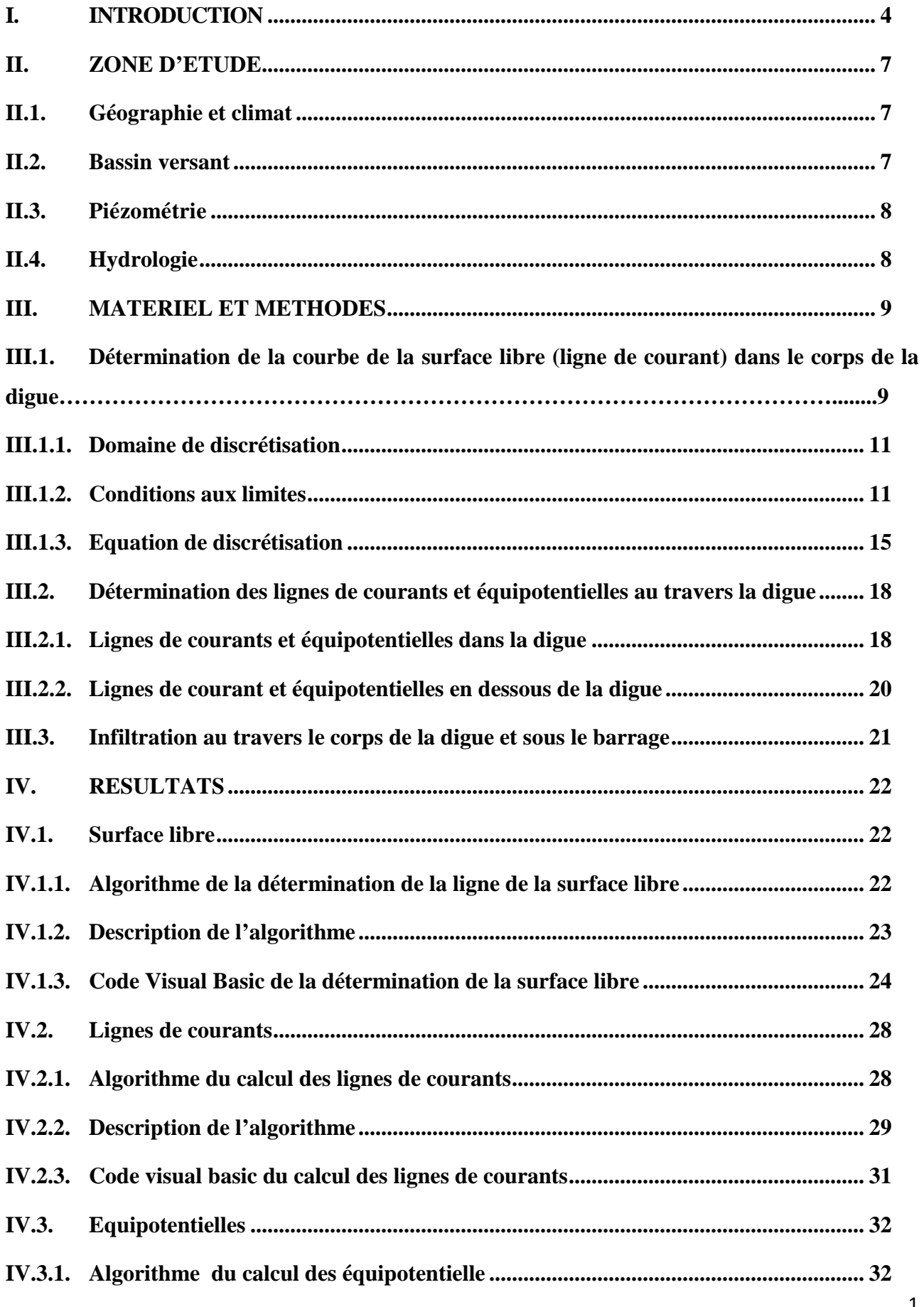

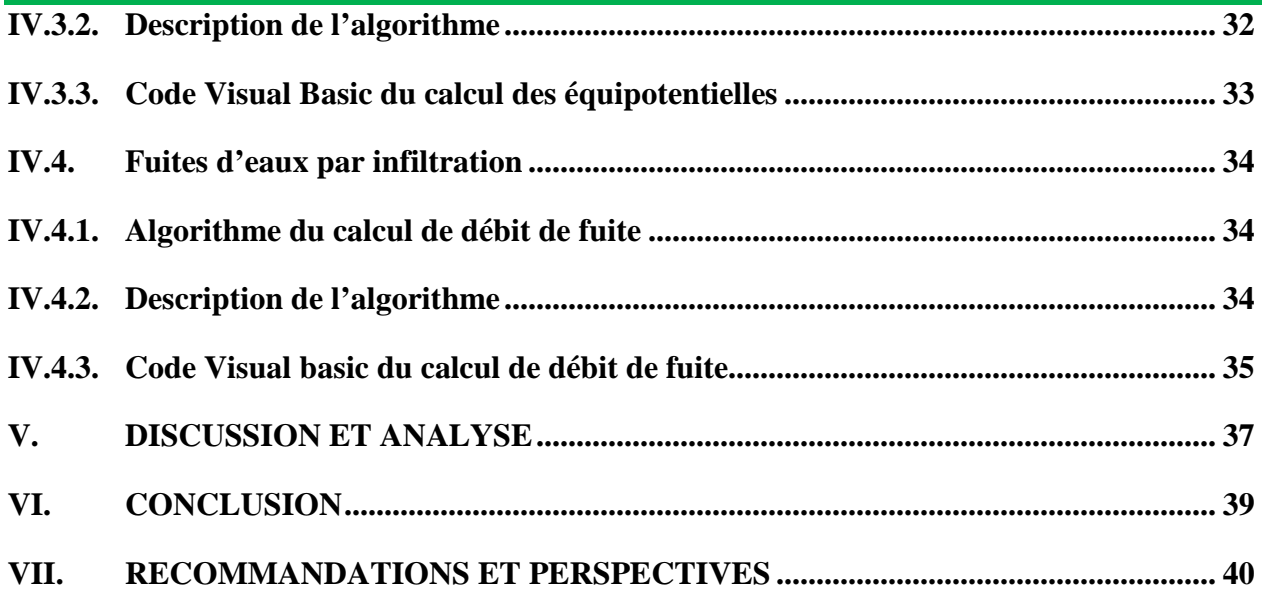

# **LISTE DES FIGURES**

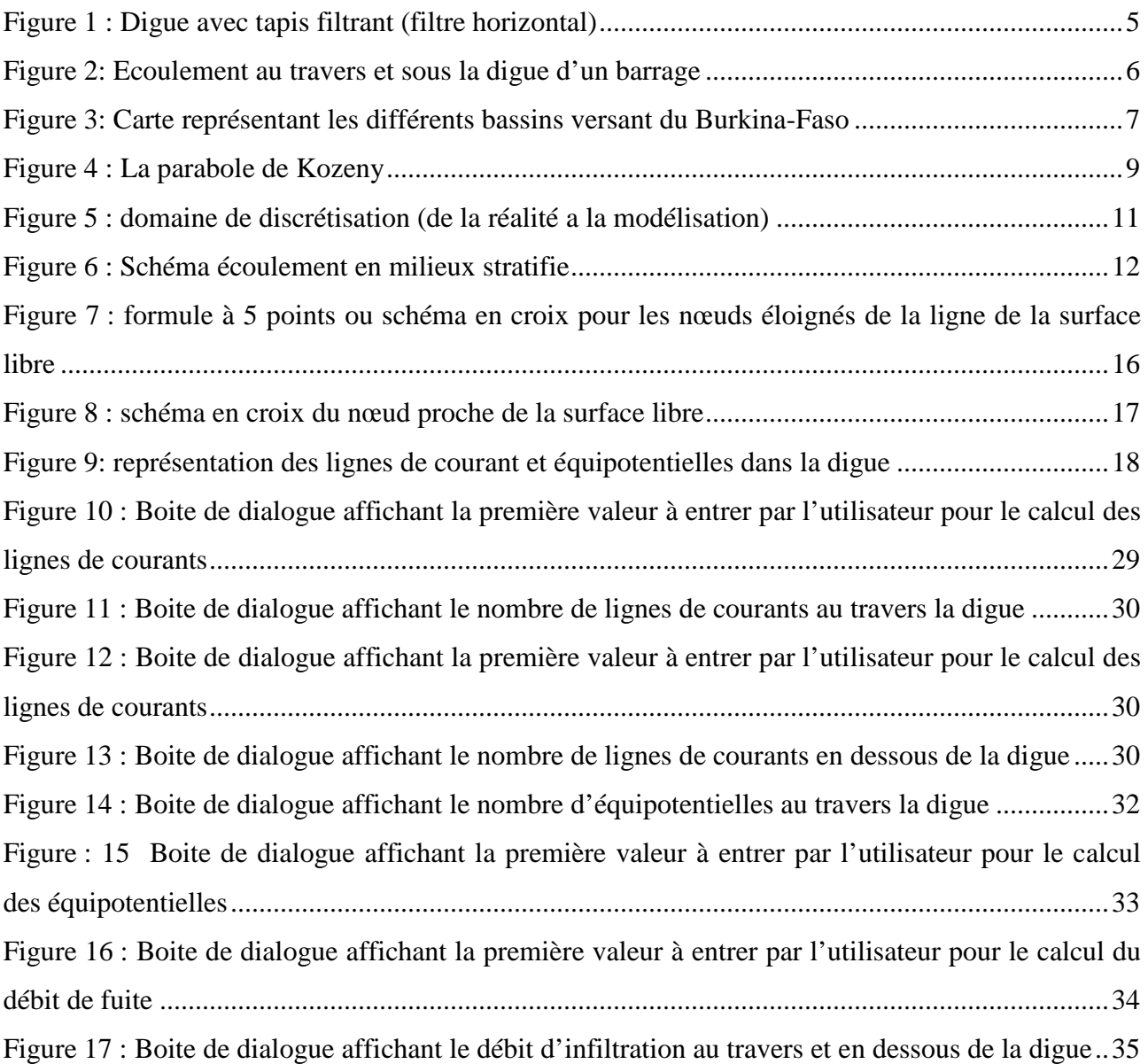

# **I. INTRODUCTION**

 Le développement de l'Afrique subsaharienne suppose la maitrise des ressources en eaux, parmi lesquelles les eaux de surface. Ces dernières ont une importance vitale pour toute entreprise agricole ou pastorale. L'une des solutions à ce délicat problème d'approvisionnement est la construction de petits barrages dont les retenues sont facilement utilisables (Durand, 1996) La vulnérabilité de cet ouvrage devient importante quand le taux d'infiltration devient élevé. Ce même taux d'infiltration qui, ne peut être complètement évité est soupçonné d'être la cause de l'engorgement de la nappe phréatique située en dessous des périmètres irrigués des bas-fonds de la zone soudanienne de l'Afrique. C'est dans ce contexte qu'a été initiée cette étude qui concerne le développement d'un programme de calcul des infiltrations au travers et sous la digue d'un barrage.

L'étude des infiltrations consiste essentiellement en la détermination de la ligne de la surface libre, des équipotentielles et des lignes de courant qui permettent ensuite de calculer le débit de fuite.

La détermination de ces trois paramètres se fait de diverses manières plus ou moins compliquées selon le besoin. On peut soit faire des résolutions analytiques complètes, soit des simulations numériques, ou soit utiliser des méthodes simplifiées.

L'analyse numérique est un outil majeur, qui est adopté dans la pratique pour analyser le problème des infiltrations avec précision. Différentes approches numériques ont été adoptées pour prédire le comportement d'infiltration correcte. Une approche classique et populaire est la méthode de Kozeny qui utilise des approximations et des propriétés graphiques du réseau d'écoulement (Yann Peltier, 2006). Une autre approche classique est la méthode des éléments finis, qui a été largement utilisée pour analyser le problème d'infiltration en raison de sa supériorité dans le traitement de nombreuses géométries irrégulières. Les travaux de Zienkiewick, (1996) DA, (1980), Huyakoum(1986) peuvent être considérés comme quelques échantillons parmi beaucoup d'autres œuvres dans le contexte des éléments finis. En plus de ces deux approches classiques, l'approche par les volumes finis a été utilisée pour analyser le problème d'infiltration en raison de sa grande capacité à conserver les quantités conservables dans le domaine de la solution. Les travaux de Darbandi (2007) décrivent mieux cette méthode. L'étude des infiltrations peut se faire aussi par la méthode de réseau de neurones artificiels. Les travaux d'Ersayin (2006) décrivent mieux cette méthode.

Un véritable modèle pour simuler l'écoulement de l'eau dans le sol naturel peut être conçu très difficilement, car les dépôts naturels du sol sont généralement en structures stratifiées. C'est

Développement d'un programme de calcul des infiltrations au travers et sous la digue d'un barrage une hypothèse qui s'accorde bien avec l'étude des remblais compactés, puisqu'il arrive que cette anisotropie apparaisse à la suite du compactage par couches horizontales successives.

 Pour des raisons de simplification, l'étude se fera en milieu isotrope fictif par un changement de variable. Dans ce travail, l'approche des différences finies sera utilisée en se basant sur l'article de (Finnemore & perry, 1968) pour simuler le problème d'infiltration dans une digue avec tapis filtrant (filtre horizontal).

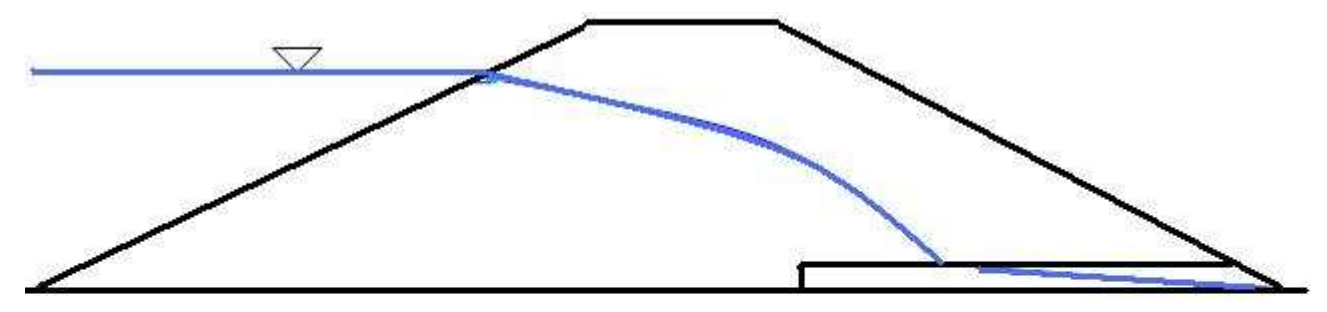

**Figure 1 : Digue avec tapis filtrant (filtre horizontal)** 

La procédure se fera par calcul des différentes pressions de proche en proche jusqu'à atteindre celle proche de la ligne de la surface libre.

L'objectif de notre étude peut être décomposé en trois parties

- la détermination de la ligne de la surface libre
- le calcul des lignes de courants et équipotentielles
- le calcul des fuites d'eaux par infiltration au travers la digue et sous le barrage.

Le premier volet sera structuré comme suit :

Dans une première approche, la synthèse des différentes méthodes sera faite de façon claire et précise. Le model décrivant le phénomène physique, la discrétisation du système d'équation linéaire seront établis. L'application de la technique de la relaxation sera accostée pour accélérer la convergence du calcul par la machine.

 Les deux derniers volets s'intéresseront à la détermination des lignes de courants et équipotentielles puis au calcul du débit entre les lignes de courant. Cela permettra de déterminer les fuites d'eaux par infiltration. Cependant, une analyse des résultats sera faite de façon à faciliter la discussion. L'étude s'achèvera ensuite par des recommandations suivie d'une conclusion.

Développement d'un programme de calcul des infiltrations au travers et sous la digue d'un barrage

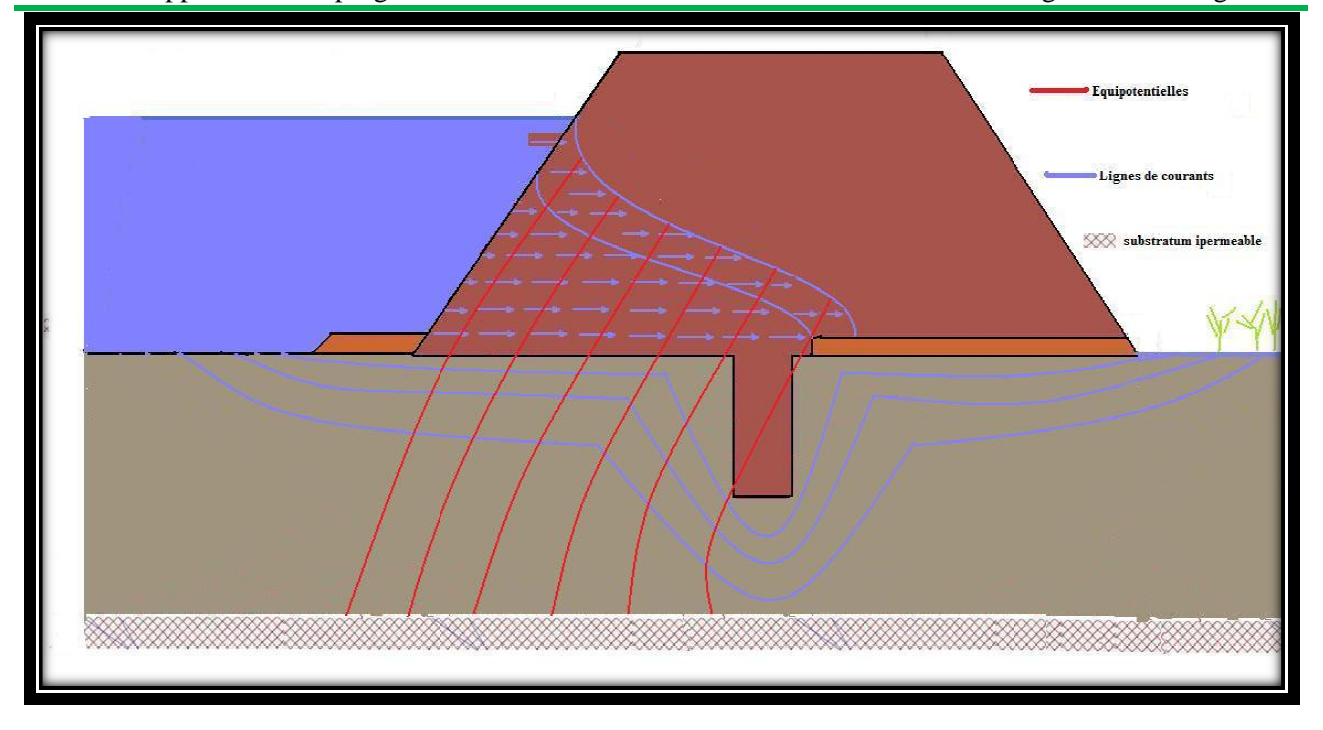

**Figure 2: Ecoulement au travers et sous sous la digue d'un barrage**

#### **II. ZONE D'ETUDE**

# **II.1. Géographie et climat**

Située à 25Km de Banfora, la commune rurale de Tiéfora couvre une superficie totale de  $1073 \text{km}^2$ ,

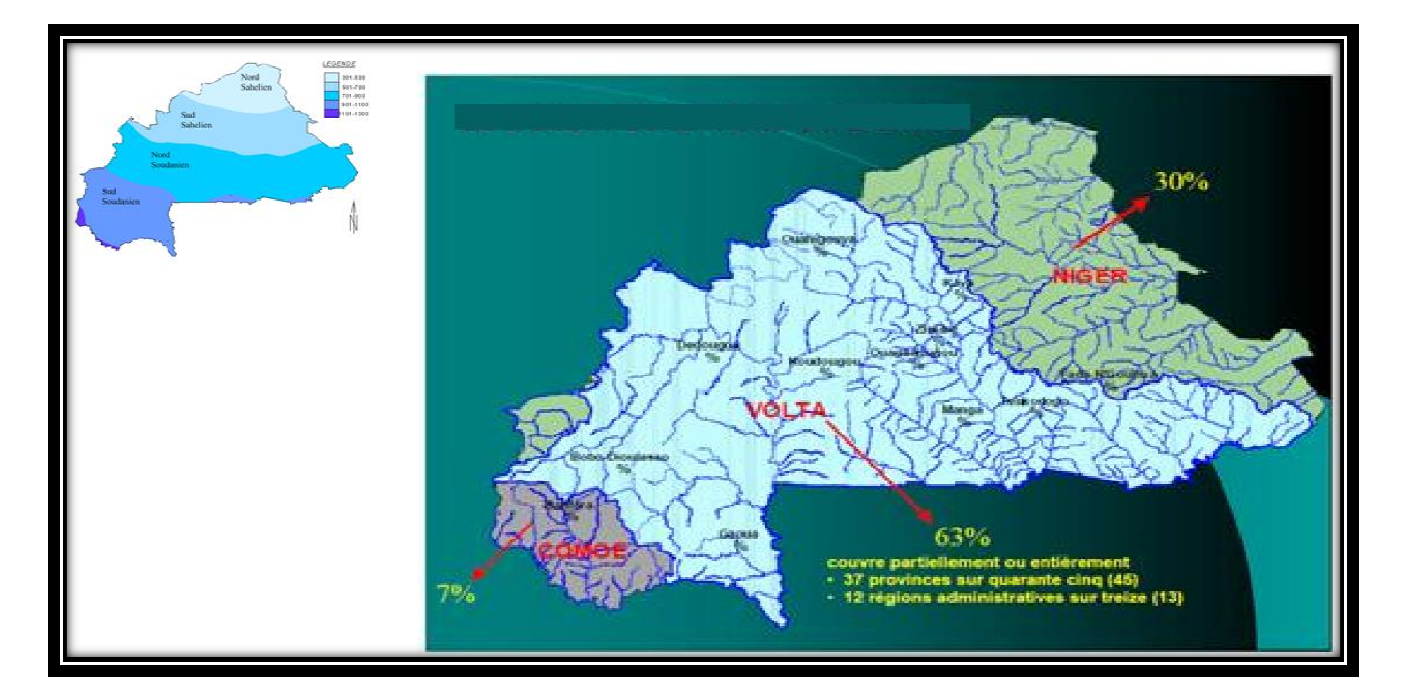

Figure 3: Carte représentant les différents bassins versant du Burkina-Faso

(Source (Source : direction de a météorologie)

Soit 6,77% de la superficie totale de la province (www.guideburkinafaso.com). Elle a une densité moyenne de 39,6 habitants par Km<sup>2</sup> contre 20,8 habitants par Km<sup>2</sup> pour la province. Le site retenu pour l'étude est situé au sud du village de Tiéfora chef-lieu de commune a une Latitude : 10,626696  $\circ$ ; et une Longitude : -4,555399  $\circ$  (Google Earth).

Du point de vue climatique, Tiéfora a un module pluviométrique supérieur à 1100 mm et une saison des pluies allant de juin à octobre.

## **II.2. Bassin versant**

La majeure partie de la province de la Comoé est située dans le bassin du fleuve Comoé qui couvre près de 16 810 km² ( *Figure 4*). A ce dernier, s'ajoute le bassin de la Léraba qui présente une importance moindre. Ainsi, nous avons deux fleuves importants (la Comoé et la Léraba) qui coulent de manière permanente toute l'année. La Comoé est un cours d'eau très important et permanent sur lequel plusieurs barrages ont été édifiés. Elle forme avec la Léraba une frontière naturelle entre la province de la Comoé et la République de Côte d'Ivoire. Le Nord Est de la province est drainé par les affluents de la Bougouriba. Sur ces cours d'eau, plus d'une vingtaine d'ouvrages hydrauliques ont été édifiés, ouvrages dont les capacités varient entre 0,5 et 50 000 millions de m<sup>3</sup>. Ces ouvrages ont permis le développement de la culture irriguée dans certaines localités telles que Karfiguela, Tiéfora.

Source : Monographie de la région des Cascades

### **II.3. Piézométrie**

Le niveau piézométrique représente l'altitude absolue de la surface de la nappe. L'évolution actuelle de la piézométrie sur le site de Tiéfora montre une variation de la hauteur piézométrique allant de 272 à 276 cm sur le périmètre. La position actuelle de la nappe phréatique est à 230 cm pour les piézomètres installés à l'aval immédiat du barrage.

Source : Monographie de la région des Cascades

### **II.4. Hydrologie**

Les bas-fonds de la zone disposent de plusieurs sources d'alimentation en eau : la pluie, la nappe phréatique, l'inondation qui provient du ruissellement ou du débordement du cours d'eau à l'aval. La circulation de l'eau des nappes se fait de l'amont vers l'aval et des versants vers le centre du bas-fond, dans le sens de la pente de la couche imperméable. L'épaisseur de la nappe augmente en saison des pluies avec les apports des eaux infiltrées et crée une inondation lorsqu'elle dépasse le niveau du sol du bas-fond. Les bas-fonds de la région sont pour la plupart soumis à une submersion permanente en saison des pluies. Celle-ci engendre entre autre le désordre nutritionnel dans le cas de notre étude. La crue est un événement beaucoup plus ponctuel que la submersion engendrée par la remontée de la nappe. Un premier type de crue de la zone est lié à l'importance du ruissellement en provenance du bassin versant lorsque le volume des pluies dépasse les capacités d'infiltration des sols. Son importance et sa durée dépendent du volume de pluie et de son intensité. Un deuxième type de crue de la zone provient de l'infiltration de grandes quantités d'eau de pluies dans la nappe, qui remonte alors brutalement.

En termes de débit de pointe, le débit maximal de la crue est d'autant plus fort que le bassin versant est grand et que les eaux arrivent de façon concentrées. Sur le bas-fond, au niveau des rétrécissements, le niveau de l'eau monte et sa vitesse augmente.

Source : Monographie de la région des Cascades

# **III. MATERIEL ET METHODES**

Le but de ce travail est de concevoir un programme ayant une interface graphique agréable et conviviale en Visual basic. Ce programme traitera de grands lots de données contenant :

- un module permettant de déterminer la courbe de la surface libre (ligne de courant) dans le corps de la digue
- un module permettant de calculer les lignes de courant et les équipotentiels
- un module pour calculer à partir des données précédentes les fuites d'eau par infiltration au travers et sous la digue.

# **III.1.** Détermination de la courbe de la surface libre (ligne de courant) dans **le corps de la digue**

# a)Les méthodes couramment utilisées<br>
• La méthode de Kozeny

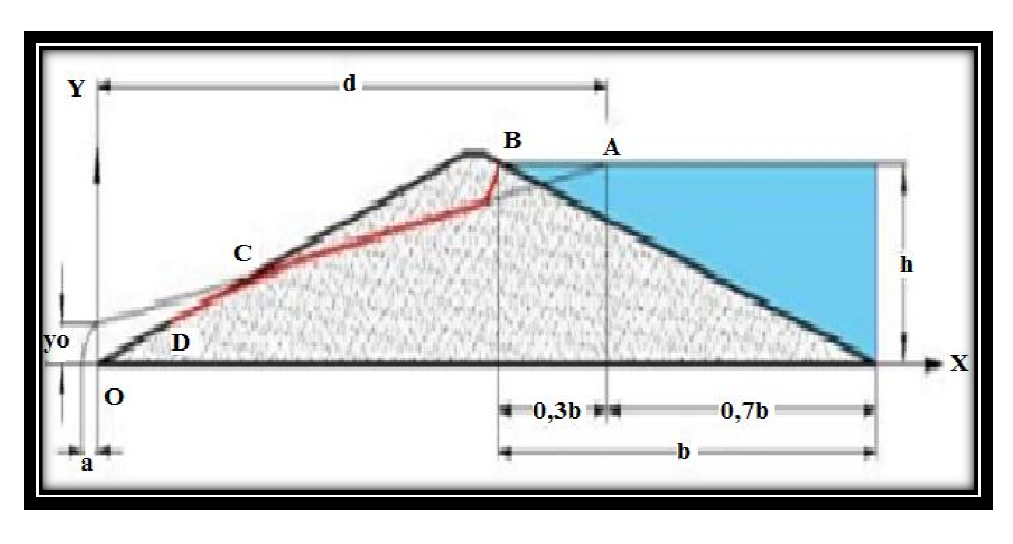

• **La méthode de** 

**Figure 4 : La parabole de Kozeny** 

Source : http://hmf.enseeiht.fr/travaux/CD0607/beiere/5/html/proj\_b1.html

Cette méthode simplifiée est la plus utilisée dans le domaine des petits barrages. Elle donne en effet des résultats approchés, mais généralement suffisants (Durand, 1996).

## **Equation de la parabole de Kozeny quation**

Kozeny a montré que, dans un bar barrage en terre non drainé, la ligne de saturation peut être assimilée dans sa partie médiane à une parabole d'axe horizontal dont le foyer est situé au pied du parement aval du barrage. Lorsque le barrage est muni d'un drain, celui-ci rabat la ligne phréatique à l'intérieur du remblai. Dans ce cas la parabole de KOZENY a pour foyer l'extrémité amont du drain auquel se raccorde la ligne de saturation. L'équation de cette parabole s' ne de saturat<br>: foyer est sit<br>i-ci rabat la l<br>: foyer l'extre<br>bole s'écrit :

# En se rapportant à la figure  $4 \ y_o = \sqrt{(h^2 - d^2)} - d$

d : étant la largeur de base du barrage diminuée de 0,7b ; b la projection horizontale de la partie mouillée du parement amont. La parabole coupe le plan d'eau amont en A situé à une distance horizontale de ce parement  $BA = 0,3b$ 

Pour obtenir la ligne de saturation à partir de la parabole de Kozeny, on raccorde celle-ci au point B du plan d'eau amont par une courbe normale au parement amont en B et tangente à la parabole. En aval on fait aboutir la ligne de saturation en un point D sensiblement situé au 2/3 de OC (Durand, 1996).

## • **La méthode des éléments finis**

Pour les sols hétérogènes ou anisotropes. Cette méthode consiste à discrétiser l'équation de Laplace afin de se ramener à des équations linéaires où les inconnues sont les potentiels aux nœuds d'un maillage en triangles qui correspond au découpage arbitraire du modèle en surfaces élémentaires. La résolution du problème consistera alors à rechercher un ensemble de valeurs du potentiel obéissant en tout point à la loi de Laplace et respectant les conditions aux limites (potentiel obligé de certains points : parement amont, existence d'une surface de suintement : parement aval, etc.) (Cres, 2010)

## • **La méthode des volumes finis**

La méthode des volumes finis, est idéalement adaptée pour résoudre les équations régissant dans les milieux poreux à cause de son maillage mobile.

## • **La méthode des différences finies**

.

Pour la détermination de la courbe de la surface libre, le domaine de solution est celui de la *figure 5*. Le milieu concernant notre domaine est un milieu isotrope fictif. Étant donné que les équations différentielles sont non linéaires, la résolution analytique est difficile. La méthode de résolution numérique plus précisément la méthode des déférences finies sera utilisée (Kouame. F, 2010).

#### **III.1.1. Domaine de discrétisation**

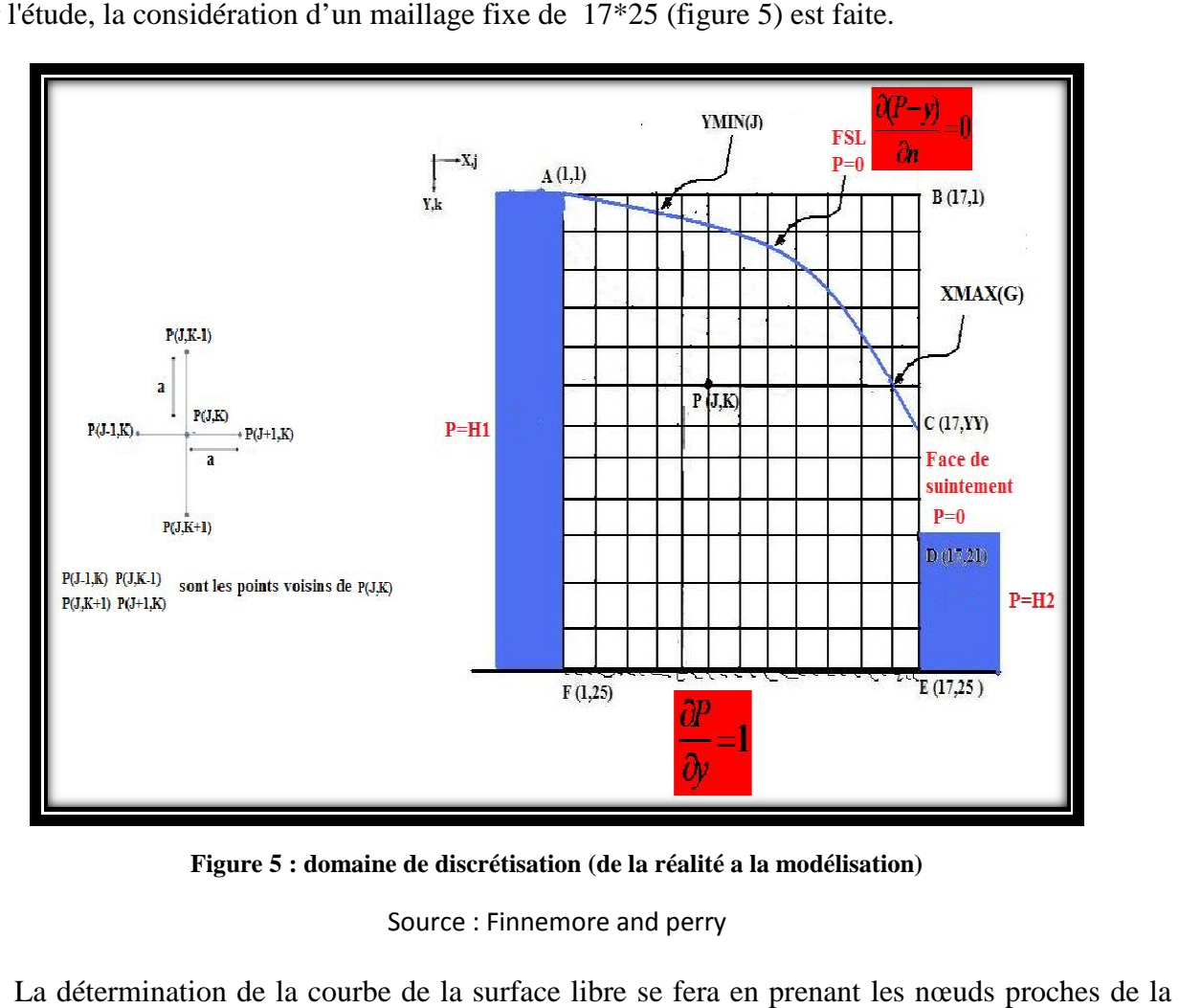

Pour l'étude, la considération d'un maillage fixe de 17\*25 (figure 5) est faite.

**Figure 5 : domaine de discrétisation (de la réalité a la modélisation)** Source : Finnemore and perry

La détermination de la courbe de la surface libre se fera en prenant les nœuds proches de nappe phréatique. Cela permet d'améliorer la précision de la solution. Le domaine de solution est entouré par cinq frontières notées AB, BD, DE, EF et FA munies des points de coordonnées A(1,1), B  $(17,1)$ , D $(17,21)$ , E $(17,25)$ , F $(1,25)$ . La courbe de la surface libre et la face de suintement sont représentés respectivement par la parabole AC et le segments CD muni du point C (17,yy). H1 et H2 représentent respectivement les hauteurs en amont et en aval de la digue. Ces valeurs sont connues contrairement à la position et la f forme de AC qui est inconnue et doit être calculer. calculer.

#### **III.1.2. Conditions aux limites**

#### **•** Forme des équations du mouvement dans un sol stratifié

L'anisotropie des sols est un phénomène complexe du fait de la variété de la nature ainsi que des modes de formation du sol. Un sol sédimentaire formé grâce au dépôt des couches de différents matériaux présente un comportement anisotrope marqué. En outre, un sol « homogène » peut se comporter de manière anisotrope s'il a subi au cours de sa formation des surcharges saisonnières, des cycles de séchage ou des actions climatiques. Ces deux exemples montrent le rôle incontestable

du mode de formation des sols par rapport à son comportement anisotrope. Dans le cadre de notre étude, l'anisotropie s'explique par les dépôts naturels du sol qui sont généralement en structure stratifiée. C'est une hypothèse qui s'accorde bien avec l'étude des remblais compactés, puisqu'il arrive que cette anisotropie apparaisse à la suite du compactage par couches horizontales successives. arrive que cette anisotropie apparaisse à la suite du compactage par couches horizontales<br>successives.<br>L'équation aux dérivée partielles qui régit l'écoulement n'est plus l'équation de Laplace par<br>conséquent la charge n'es

L'équation aux dérivée partielles qui régit l'écoulement n'est plus l'équation de Laplace par de faire l'étude en milieu isotrope fictif (Durand, 1996).

Considérons une série de sols d'épaisseurs et de perméabilités différentes. Supposons que l'écoulement ait lieu dans le plan (x,y) (confère *figure 6*). La vitesse s'écrit alors :

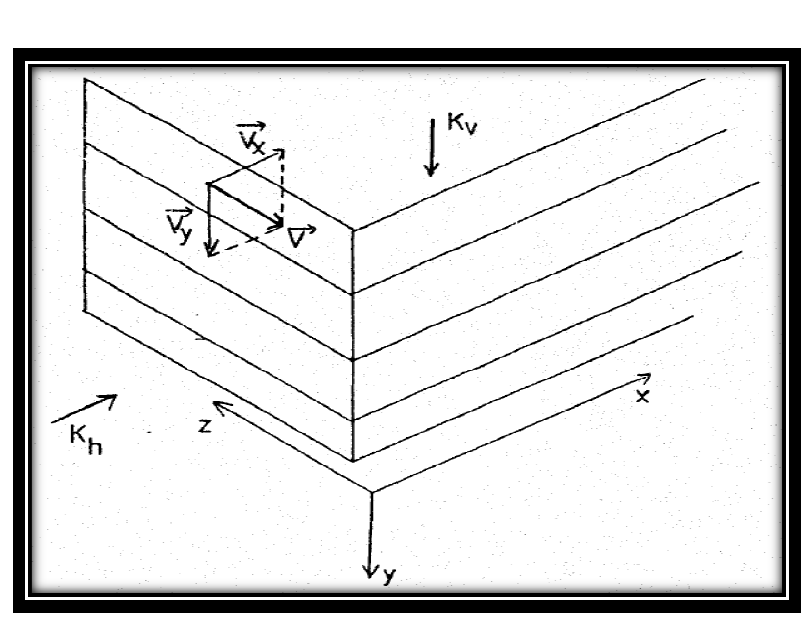

$$
\vec{V} = \vec{V_x} + \vec{V_y} = V_x \vec{\iota} + V_y \vec{j}
$$

**Figure 6 : Schéma écoulement en milieux stratifie** 

Dans un sol anisotrope l'équation de continuité s'écrit : div  $\vec{v} = 0$ 

**NB**: 
$$
k_x = k_h
$$
 et  $k_y = k_v$   
Soit  $\frac{\partial v_x}{\partial x} + \frac{\partial v_y}{\partial y} = 0$ 

Or selon la loi de Darcy

$$
V_x = -k_x \frac{\partial H}{\partial x}
$$

$$
V_y = -k_y \frac{\partial H}{\partial y}
$$

L'équation de continuité devient donc

$$
-k_x \frac{\partial^2 H}{\partial x^2} - k_y \frac{\partial^2 H}{\partial y^2} = 0
$$

Appliquons le changement de variable :

$$
x' = \sqrt{\frac{K_y}{K_x}} \times x
$$

Soit 
$$
\mathbf{x} = \sqrt{\frac{K_x}{K_y}} \times \mathbf{x}'
$$
  
\nDonc  $\frac{\partial H}{\partial x} = \frac{\partial H}{\partial x'} \times \sqrt{\frac{K_y}{K_x}}$   
\n $\frac{\partial^2 H}{\partial x^2} = \frac{\partial^2 H}{\partial x'^2} \left( \sqrt{\frac{K_y}{K_x}} \right)^2 = \frac{\partial^2 H}{\partial x'^2} \times \frac{K_y}{K_x}$ 

En remplaçant dans l'équation on a :

$$
-k_x \frac{k_y}{k_x} \frac{\partial^2 H}{\partial x'^2} - k_y \frac{\partial^2 H}{\partial y^2} = 0 \text{ avec } k_y \ll k_x \text{ puisque le compactage se fait de vertical}
$$
  
\n
$$
-k_y \frac{\partial^2 H}{\partial x'^2} - k_y \frac{\partial^2 H}{\partial y^2} = 0
$$
  
\n
$$
-k_y \left(\frac{\partial^2 H}{\partial x'^2} - \frac{\partial^2 H}{\partial y^2}\right) = 0
$$
  
\n
$$
\frac{\partial^2 H}{\partial x'^2} + \frac{\partial^2 H}{\partial y^2} = 0
$$

#### C'est-à-dire ∆H=0

Donc à un changement de variable près l'équation du mouvement dans un sol stratifié se ramène aussi à une équation du type ∆H=0 comme en milieu isotrope Source (Durand, 1996).

La solution en milieu anisotrope peut donc se ramener à une solution dans un sol isotrope en posant un changement de variable

#### **Résolution des équations du mouvement dans le cas des barrages en terre**

Les équations du mouvement se ramènent donc à ∆H=0, dont la solution est une fonction harmonique vérifiant les conditions aux limites du domaine.

La charge H  $(x, y)$  satisfait donc à une équation de Laplace.

Le niveau piézométrique dans le domaine de la solution peut être calculée à partir de:

Développement d'un programme de calcul des infiltrations au travers et sous la digue d'un barrage

 $H = \frac{p}{eg} - y$  (1) (y est compte positivement vers le bas) ou g, e représentent respectivement

l'accélération de pesanteur et la masse volumique de l'eau.

Compte tenu de la densité constante, il est commode d'introduire la pression réduite P:

$$
P = \frac{p}{eg} (2)
$$

$$
\frac{\partial^2 H}{\partial x^2} + \frac{\partial^2 H}{\partial y^2} = 0
$$

Source Finnemore and Perry

L'application de la loi de Darcy fournit les composantes de la vitesse comme suit:

$$
v_{x\prime} = k_{x\prime} \frac{\partial H}{\partial x^{\prime}} (3a)
$$

$$
v_{y} = k_{y} \frac{\partial H}{\partial y} (3b)
$$

$$
\frac{\partial^2 P}{\partial x^2} + \frac{\partial^2 P}{\partial y^2} = 0 \tag{4}
$$

#### Source Finnemore and Perry

Cette équation réagit le champ de pression prolongée. Bien que l'équation régissant soit linéaire les conditions aux limites requises ne le sont pas. Ils sont la source de complexité dans le traitement du problème d'infiltration. Connaissant les équations différentielles partielles elliptiques, on aura besoin de spécifier des conditions aux limites tout autour du domaine de la solution. Compte tenu du niveau d'eau en amont et en aval, voir figure 5, la pression en amont AF et à la face aval DE sont obtenu à partir de :

 $P = H1$  (la hauteur d'eau en amont) (5)

 $P = H2$  (la hauteur d'eau en aval) (6)

Source Finnemore and Perry

Une combinaison appropriée des équations (1) et (3b) donne la composante de vitesse verticale en fonction de la pression v/K =  $-\partial P/\partial y+1$ 

Compte tenu de cette relation, la condition limite sous le barrage (imperméable) c'est à dire FE, est donnée par :

$$
\frac{\partial P}{\partial y} - 1 = 0 (7)
$$

#### Source Finnemore and Perry

A la limite d'infiltration CD, les lignes de courant sont à la pression atmosphérique, par conséquent, la pression conduit à  $P = 0$  (8)

A la limite phréatique AC, nous avons la condition selon laquelle la ligne de pression est constante et la condition pour laquelle la surface est un courant naturel. Ces conditions sont donnés par :

$$
P=0\ (9a)
$$

$$
\partial (P - y) / \partial n = 0 \text{ (9b)}
$$

Source Finnemore and Perry

Où n est un vecteur unitaire normal à la nappe phréatique, voir *figure 8.*

Cette spécification s'explique par le fait que l'emplacement de la surface libre est inconnu. La deuxième condition (9b) engendre l'exigence de :

$$
\frac{\partial \mathbf{p}}{\partial y} \approx \sin^2 \theta \ (10)
$$

Source Finnemore and Perry

#### **III.1.3. Equation de discrétisation**

Pour mieux cerner l'influence du phénomène, plusieurs types d'équations ont été écrits à l'intérieur du domaine. Une équation pour les nœuds proches de la surface libre et un pour ceux éloignés de cette dernière .

$$
\frac{\partial^2 P}{\partial x'^2} + \frac{\partial^2 P}{\partial y^2} = 0
$$

$$
\frac{\partial^2 P}{\partial x'^2} = \frac{P_{(J+1,K)} + P_{(J-1,K)} - 2 P_{(J,K)}}{a^2}
$$

$$
\frac{\partial^2 P}{\partial y^2} = \frac{P_{(J,K+1)} + P_{(J,K-1)} - 2 P_{(J,K)}}{a^2}
$$

$$
\frac{\partial^2 P}{\partial x^2} + \frac{\partial^2 P}{\partial y^2} = \frac{P_{(J+1,K)} + P_{(J-1,K)} - 2 P_{(J,K)} + P_{(J,K+1)} + P_{(J,K-1)} - 2 P_{(J,K)}}{a^2} = 0
$$

$$
P_{(J+1,K)} + P_{(J-1,K)} - 2 P_{(J,K)} + P_{(J,K+1)} + P_{(J,K-1)} - 2 P_{(J,K)} = 0
$$

 $P(J,K-1)$  $P(J,K)$  $P(J-1,K)$ 

 $P(J.K+1)$ 

 $P(J-1,K) P(J,K-1)$ 

 $P(J.K+1) P(J+1.K)$ 

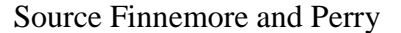

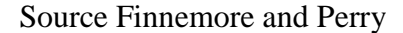

sont les points voisins de  $P(J,K)$ 

#### **Figure 7 : formule à 5 points ou schéma en croix pour les nœuds éloignés de la ligne de la surface libre**

Le schéma de la figure 7 représente les nœuds (à l'exception de ceux proches de la surface libre) ce qui conduit à une équation de la forme :

 $P_{(J,K)} = \frac{1}{4}$  $\frac{1}{4}(P_{(J+1,K)} + P_{(J-1,K)} + P_{(J,K+1)} + P_{(J,K-1)})(11)$  Représente par le système ci-dessous

La forme moléculaire de l'équation est comme suit :

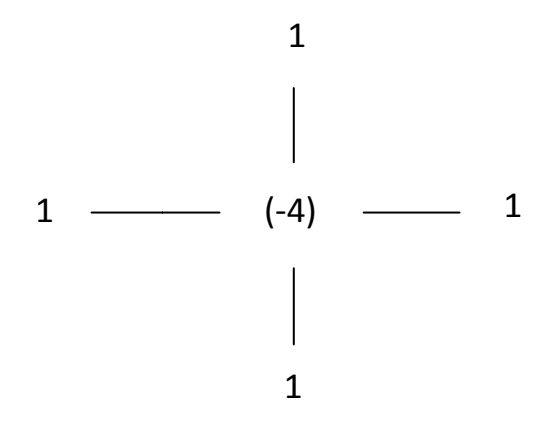

Sur face AF, DE, CD les conditions sont celle de Dirichlet. Pour les points de la grille le long de FE, l'équation de conditions aux limites devient:

$$
\frac{\partial P}{\partial y} = \frac{P_{(J,K+1)} - P_{(J,K-1)}}{2a} = 1
$$
 (12)

Ibrahim AHOUANSOU Juin 2011

16

$$
P_{(J,K)}=\tfrac{1}{4}\left(P_{(J+1,K)}{+2}P_{(J,K-1)}{+}P_{(J-1,K)}+2\right){\scriptstyle (13)}
$$

Les branches situées près de la surface libre AC sont plus courtes que les autres (Figure 8). On aura trois sortes d'équations pour la première condition  $P = 0$ :

$$
P_{(J,K)} = \frac{P_{(J+1,K)} + P_{(J-1,K)} + \frac{2P_{(J,K+1)}}{1+u}}{2 + \frac{2}{u}} \text{ Avec } 0 < U < a \le R \quad (14a)
$$
\n
$$
P_{(J,K)} = \frac{P_{(J,K-1)} + \frac{2P_{(J-1,K)}}{1+R} + P_{(J,K+1)}}{2 + \frac{2}{R}} \text{ Avec } 0 < R < a \le U \quad (14b)
$$

$$
P_{(J,K)} = \frac{\frac{P_{(J-1,K)}}{1+R} + \frac{P_{(J,K+1)}}{1+U}}{\frac{1}{R} + \frac{1}{U}} \text{ Avec } 0 < U, R < a \ (14c)
$$

Source Finnemore and Perry

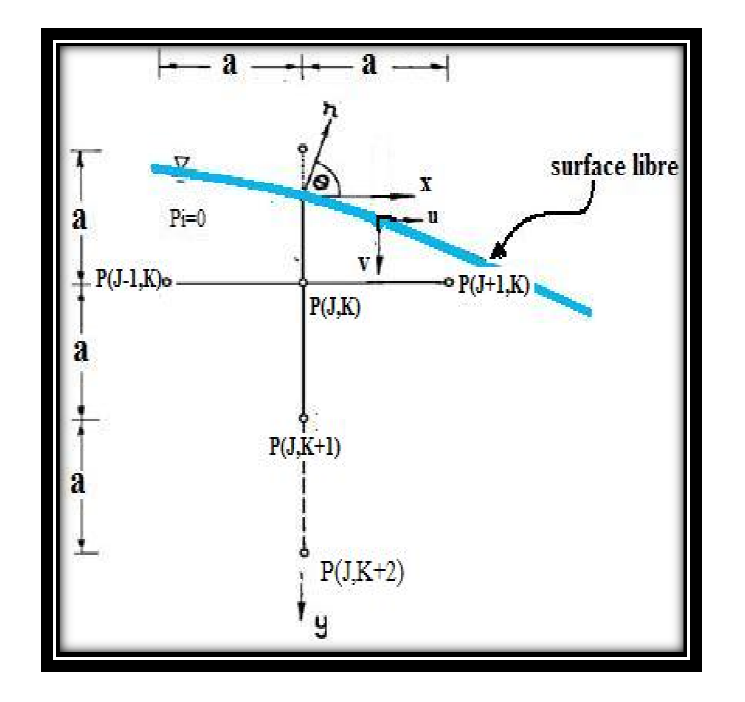

**Figure 8 : schéma en croix du nœud proche de la surface libre** Source Finnemore and Perry

U et R sont définis dans la *figure 8*. Ces variables sont utilisées à l'état  $P = 0$  sur surface libre. Cependant, l'équation 10 tirées de 9b ne sera pas tout à fait vérifiée. Par conséquent, une variable d'erreur est définie par l'expression l'expression suivante :

DIFF (J) = 
$$
\sin^2\theta - \frac{\partial P}{\partial y}
$$
 (15) représente l'erreur

Source Finnemore and Perry

L'angle θ est calculé en utilisant la pente de la ligne droite à travers le point de coupure de la surface libre sur lignes verticales  $(J-1)$  et  $(J + 1)$ . Enfin, le gradient de pression est calculé en utilisant l'expression:

$$
\frac{\partial P}{\partial y} = \frac{(U+1)(U+2) P_{(J,K)}}{2U} - \frac{U(U+2) P_{(J,K+1)}}{U+1} \frac{U(U+1) P_{(J,K+2)}}{2(U+2)} (16)
$$

Source Finnemore and Perry

# **III.2. Détermination des lignes de courants et équipotentielles au travers la digue**

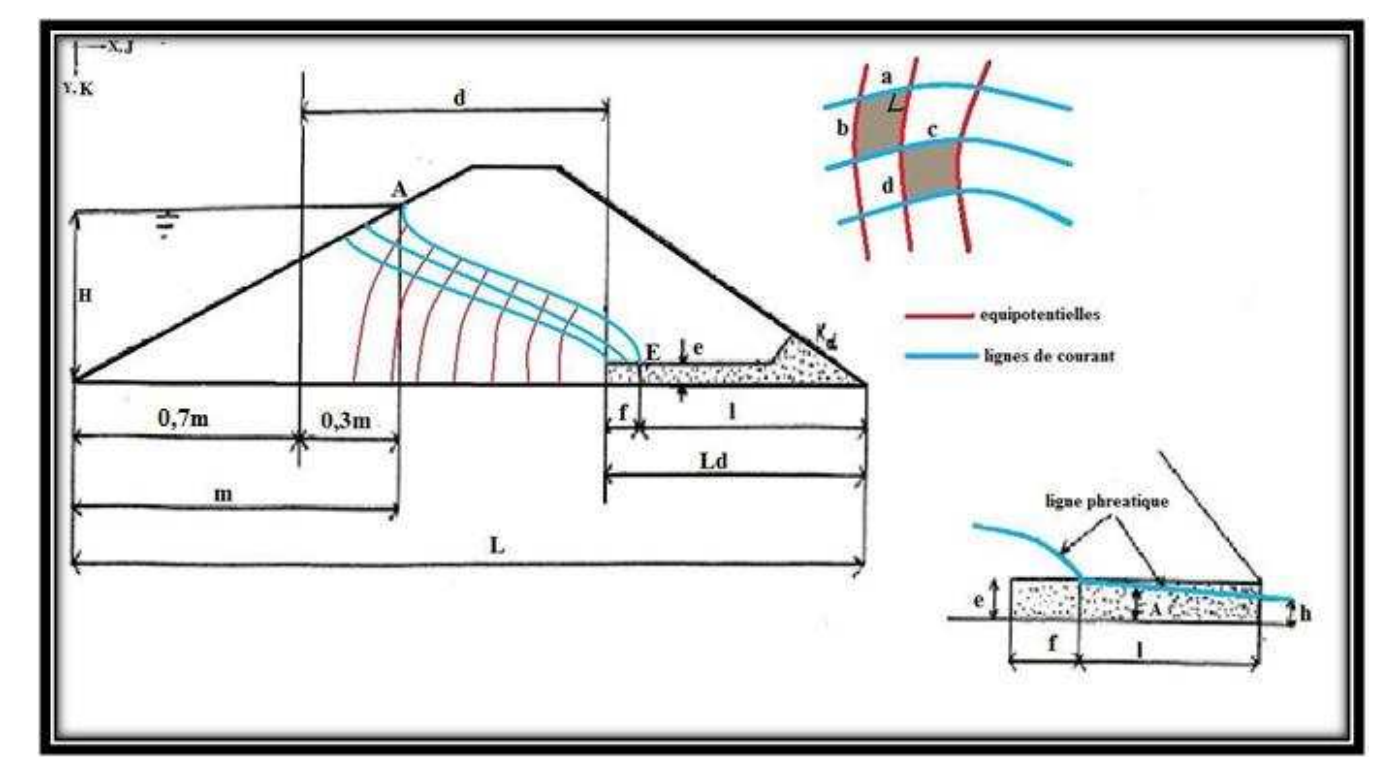

**III.2.1. Lignes de courants et équipotentielles dans la digue** 

**Figure 9: représentation des lignes de courant et équipotentielles dans la digue** 

Source Finnemore and Perry

Les lignes de courant et équipotentielles sont tracées de telle sorte qu'il y ait :

• le même débit  $\Delta q$  entre deux lignes de courant voisines,

• le même intervalle de perte de charge ∆h entre deux équipotentielles voisines.

Les lignes du réseau forment des quadrilatères curvilignes. Considérons l'un d'eux de largeur a et de longueur b. Le débit de l'eau  $\Delta q$  à travers ce quadrilatère et sur une épaisseur d'unité est :

$$
\Delta q = \mathbf{v}.\,\Delta s
$$

 $\Delta q = v.a.1$  avec v = k.i avec k = $\sqrt{k_{\alpha} k_{\gamma}}$  perméabilité moyenne.

$$
V = k \cdot \frac{\Delta h}{b}
$$

Soit :  $\Delta q = k. \frac{\Delta h}{b}$ . a

En considérant un autre quadrilatère de largeur c et de longueur d, le débit découlant serait :

$$
\Delta q = k.\frac{\Delta h}{d} . c
$$

Donc :  $a/b = c/d =$  etc. (même débit $\Delta q$ ).

Pour tous les quadrilatères le rapport de la largeur à la longueur est la même. Le problème revient donc à déterminer deux familles de courbes orthogonales, satisfaisant aux conditions aux limites et telles que les quadrilatères curvilignes formes soient semblables.

En effet le calcul du nombre de ligne de courant dans la digue se fera sur la base qu'on connait les distances f et b sur la *figure 9*. f est le segment sur lequel les lignes de courant sont reparties a l'intérieur de la digue et b la distance entre deux lignes de courants successifs.

La difficulté de cette partie réside en la détermination de la position du point E. L'équation d'une parabole est donnée sous la forme de :

 $ax'^2 + bx' + c = y$ 

L'appartenance des points A et E a la parabole conduit au système suivant :

$$
A(1,1) \Longrightarrow a+b+c=1
$$

 $E (17, YY) \Rightarrow a(17)^2 + 17b + c = YY$ 

A point ( max ou min)  $f'(x'_A) = 0 \Leftrightarrow 2a + b = 0$ 

$$
x'_A = 1 \Longrightarrow b = -2a
$$

$$
\begin{cases}\n a - 2a + c = 1 \Rightarrow c - a = 1 \\
 289a - 34a + c = YY \Rightarrow c + 255 = YY\n\end{cases}
$$

$$
\begin{vmatrix} 1 & -1 \ 1 & 255 \end{vmatrix} = 255 + 1 = 256
$$
  
\n
$$
c = \frac{\begin{vmatrix} 1 & -1 \ 1 & 256 \end{vmatrix}}{256} = \frac{255 + YY}{256}
$$
  
\n
$$
a = \frac{\begin{vmatrix} 1 & 1 \ 1 & 1 \ 256 \end{vmatrix}}{256} = \frac{YY - 1}{256}
$$
  
\n
$$
b = -2a = -2(\frac{YY - 1}{256})
$$

#### Source Finnemore and Perry

De tout ce qui précède, l'équation de la ligne de la surface est :

$$
K = \left(\frac{YY-1}{256}\right)(J^2 - 2J + 1) + \frac{255+YY}{256}
$$

Connaissant les coordonnées réelles de E on pourra déterminer la longueur du segment f.

$$
n_\Psi=\frac{f}{b}+1
$$

#### $n_{\psi}$ : Représente le nombre de lignes de courant

Pour le calcul du nombre d'équipotentielles  $(n_{\phi})$ , cela se fera sur la base d'une connaissance préalable de la longueur sur laquelle seront placés les piézomètres(en aval immédiat de la digue et dans le périmètre irrigue). Si l'on note cette longueur S alors le nombre d'équipotentielles se calculera de la manière suivante :

$$
n_{\Phi}=\frac{s}{a}+1
$$

#### **III.2.2. Lignes de courant et équipotentielles en dessous de la digue**

Le nombre de lignes de courants en dessous de la digue se calcule selon l'hypothèse que le segment (profondeur) entre le dessous immédiat de la digue et l'horizon imperméable est connu (h).

$$
n_{\Psi}=\frac{h}{b}+1
$$

En se qui concerne les équipotentielles, elles restent les même que dans le corps de la digue

## **III.3. Infiltration au travers le corps de la digue et sous le barrage**

Si on numérote les équipotentiels de 0 a  $n_{\phi}$  et les lignes de courant de 0 à  $n_{\psi}$ , le débit de fuite se calcule alors simplement par:

 $Q = n_{\Psi} \Delta \Psi$  car on a  $n_{\Psi}$  tube de même débit  $\Delta \Psi$ 

$$
Q = n_{\Psi} \Delta \Phi \, \text{car} \, \Delta \Psi = \Delta \Phi
$$

$$
Q = n_{\Psi} \frac{\Phi_0 - \Phi_{n\Phi}}{n_{\Phi}}
$$

Le potentiel Φ est la charge hydraulique (au coefficient K près) qui se résume à deux termes seulement car le terme d'énergie cinétique est négligeable.

$$
\Phi=kH
$$

 $\Phi = k (Z + \frac{p}{eg})$  ou  $k = \sqrt{k_{\chi}, k_{\chi}}$  est la perméabilité moyenne. La formule du débit est alors

$$
Q = \frac{n\psi}{n\phi} k.(H_0 - H_{n\phi})
$$
sachant que  $H_0 = \frac{P_{ro}}{eg} + Z_0$  et  $H_{n\phi} = \frac{P_{r\phi}}{eg} + Z_{\phi}$  on aboutit à une

formule finale du débit notée :

 $Q = \frac{n_{\psi}}{n_{\psi}}$  $\frac{u_{\varphi}}{u_{\varphi}}$  k.[(  $H_{amount} + Z_o$ ) –  $(H_{aval} + Z_{\varphi})$ ]

Source : Mécanique des fluides et hydraulique de Michel Lobenberg

# **IV. RESULTATS**

## **IV.1. Surface libre**

#### **IV.1.1. Algorithme de la détermination de la ligne de la surface libre**

Cet algorithme est essentiellement compose de quatre sous programmes à savoir : **RELAX, TEST**, **AJUSTEMENT**, et **LISSAGE.** La consistance des ces sous programmes sera décrite plus en détail dans la partie description.

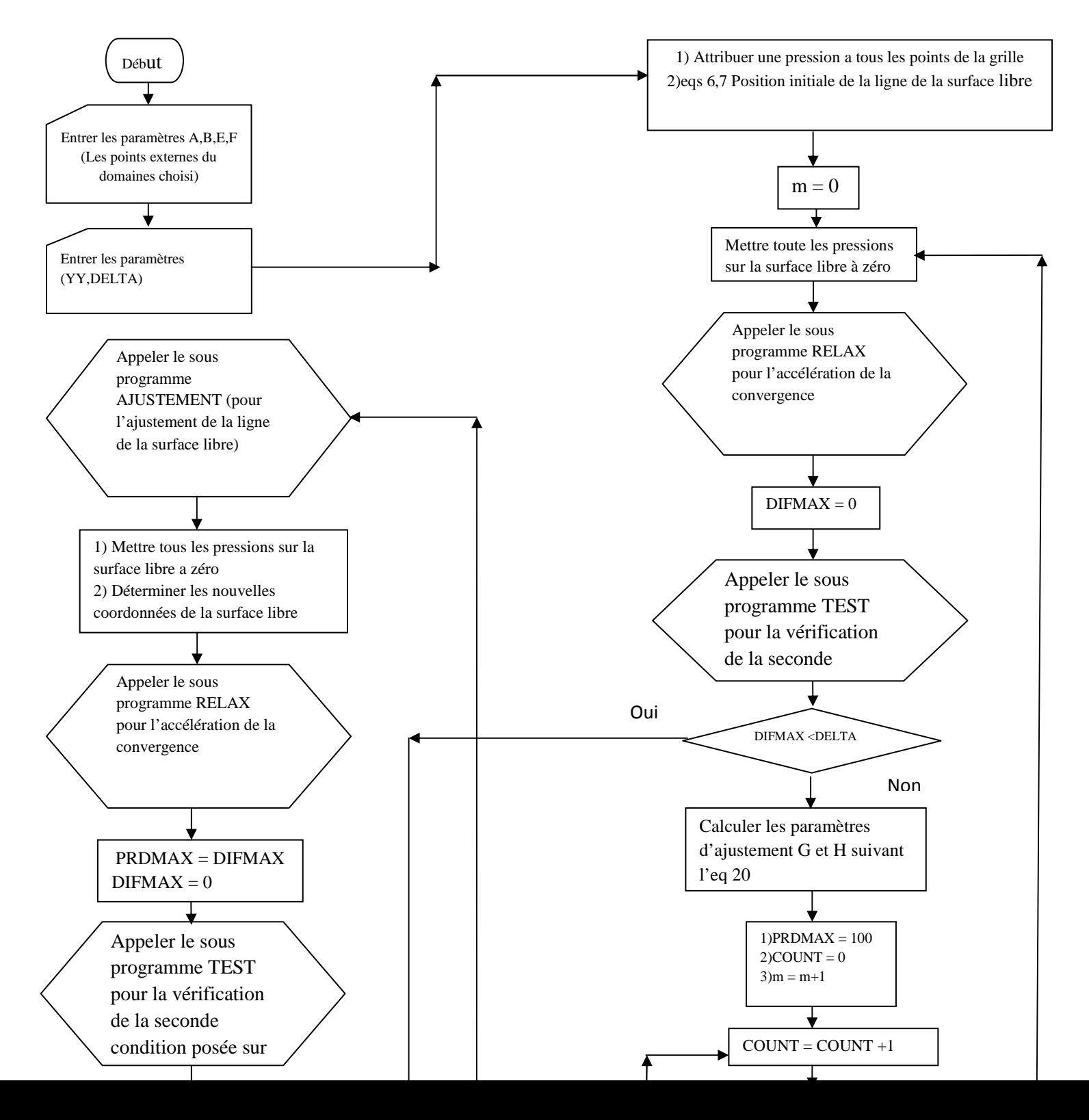

#### **IV.1.2. Description de l'algorithme**

Dans les cases intitulées **Entrer les paramètres**, l'utilisateur est chargé d'entrer les différents paramètres à savoir :

- les coordonnées des points du domaine
- les paramètres entrant dans le calcul des différentes équations

Par la suite, l'attribution des diverses pressions sera faite selon les conditions aux limites de chaque faces. Chaque nœud est traité dans l'ordre, balayant successivement la région. Dans le temps le paramètre m (nombre d'ajustement avec lissage) sera à zéro. Ayant déjà prédéfinie, la pression à zéro sur la surface libre AC, L'appel du sous-programme **RELAX** suivra pour accélérer la convergence du système d'équation. **TEST** vérifie la seconde condition aux limites de la FSL. Cette exigence est représentée par l'équation (9b). L'erreur dans cet état est définie comme DIFF (J) dans l'équation(15), ou DIFMAX est le maximum de ces valeurs le long de la surface libre. S'il y a lissage on fait appel au sous-programme **LISSAGE** pour le lissage. Puis on passe à l'ajustement en appelant le sous- programme **AJUSTEMENT** pour ajuster la parabole trouvée. D'après l'algorithme, le cycle suivant : **RELAX, TEST, AJUSTEMENT**, et **LISSAGE** constitue une boucle. Ce cycle est répété jusqu'à ce qu'un critère spécifié de la seconde surface soit remplie. Lorsque le critère est satisfait, le problème est résolu pour la précision réglementaire nommée DELTA. Le programme provoque alors la répartition des pressions finales correspondantes. Elles sont calculées de la manière suivante :

H (J, G) = P (J, G) + 25 – G ce qui donne une distribution de pression final comme variable de sorties.

#### **IV.1.3. Code Visual Basic de la détermination de la surface libre**

```
Sub SurfaceLibre() 
Sub Main() 
Private Sub reserve_storage_noeud_(A, B, D, E, F) 
              'Le domaine de discrétisation est représenté par un maillage de 17*25 
              Dim r(1 To 17, 1 To 25) As Variant
             A = r(1, 1)B = r(17, 1)E = r(17, 25)F = r(1, 25)End Sub 
Private Sub Input_parametre(h, G, YY, DELTAT) 
              Dim h, G, YY, DELTA As Double
             Const h = Val(text_H.Text)Const G = Val(text G.Text)Const YY = Val(text_YY.Text) Const DELTA = Val(text_DELTA.Text) 
End Sub 
Private Sub Assigner(J, K) 
              'Attribuer une valeur de pression à tous les point de la grille 
              Dim J, K As Integer 
             For J = 2 To 16
             For K = 2 To 24
             P(J, K) = K - 25 + hEnd 
              'Conditions aux limites de la face AF 
             For K = 1 To 25
             P(17, K) = K - 1 'eq 5a
End 
              'Conditions aux limites de la face DE 
             For K = 21 To 25
             P(17, K) = K - 21 'eq 6
End
              'Conditions aux limites de la face DB 
             For K = 1 To 21
             P(17, K) = 0
```
#### End

 'Position initiale de la ligne de la surface libre Dim XMAX(K), YMIN(J) As Double  $XMAX(K) = Min(1 + 16 * Sqr(K / (YY - 1)), 17)$  'eq 17a YMIN(J) =  $1 + ((J \wedge 2) * (YY - 1) / 256)$  'eq 17b

#### End Sub

 Dim m As Integer Do While  $m = 0$ ' Mettre toutes les pressions de la surface libre a zéro 'la ligne de la surface libre est l'arc parabolique AC d'axe vertical Y passant par A For  $J = 1$  To  $XMAX(K)$  $K = (YY - 1) / 256 * ((J - 1) ^ 2) + ((256 + YY) / 256)$  $P(J, K) = 0$  'eq 9a

End

```
Exit Do
```
#### 'METHODE DE GAUSS-SEIDEL + SUR -RELAXATION DE FACTEUR

Function RELAX (Apass, bpass, xpass, n, lam, toler)

```
 Application.Volatile 
 Dim A(500, 500), B(500), X(500), old(), dx(), xtemp() 
 ReDim old(1 To n), dx(1 To n) 
maxiter = 1000iter = 0 'Copier les tableaux originaux dans des variables locales, et à normaliser ...
For i = 1 To n Etape 1
factor = Apass(i, i)For J = 1 To n Etape 1
  A(i, J) = \text{Apass}(i, J) / \text{factor} Next J 
B(i) = \text{bpass}(i) / \text{factor}X(i) = xpass(i) Next i 
 'Execution de la relaxation... 
 Do 
iter = iter + 1maxerr = 0#For i = 1 To n Etape 1
   old(i) = X(i) 'Mémoriser la valeur antérieure de x avant la mise a jour
  psum = B(i)For J = 1 To n Step 1 'Cette boucle utilise la method de G-S (Gauss Selden)
     If i \ll J Then: psum = psum - A(i, J) * X(J)
   Next J
```
 $X(i)$  = psum 'Remettre la nouvelle valeur de x dans le tableau pour la boucle suivante  $dx(i) = X(i) - old(i)$  'Calculer Dx's pour une mise a jour ulterieure  $apperr = Abs(dx(i))$ If apperr > maxerr Then: maxerr = apperr  $T_{\text{rouver}}$  la valeur max de tous les  $|Dx|$  Next i For  $i = 1$  To n Etape1 This loop actually updates to final xnew, using Dx's  $X(i) = old(i) + lam * dx(i)$  Next i Loop While maxerr > toler And iter < maxiter If iter  $>=$  maxiter Then: MsgBox ("Divergent! Iterations = "  $\&$  iter)  $MsgBox$  ("Required iterations = "  $&$  iter) 'Arrêter l'itération lorsque la tolérance est atteinte, ou aussitôt que l'itération est excédentaire ReDim xtemp(1 To n) For  $i = 1$  To n Step 1  $x$ temp(i) =  $X(i)$  Next i  $relax = xtemp$  'Noter que relax est de (1 x n) rang... End Function 'eq10 diff finies sur la ligne de la surface libre: pression sur cette ligne For  $J = 1$  To XMAX  $K = ((YY - 1) / 256) * ((J - 1) ^ 2) + ((256 + YY) / 256)$  $P(J, K) = [p(J+1, K)+p(J, K-1)+p(J-1, K)+p(J, K+1)]/4$  'eq13 pour les nœuds de la face FE. Cette eq conduit a l'eq 12 a cause des points fictifs For  $J = 1$  To 17

```
P(J, 25) = [p(J+1, K)+2*p(J, K-1)+p(J-1, K)+2]/4
```
#### End

End

 'eq14 pour les nœuds proche de la ligne de la surface libre AC Dim U, R As real Const  $U = Val(text U.Text)$ Const  $R = Val(text_R.Text)$  'eq14a If  $[(U>0) \& (U<1) \& (R>=1)]$  Then  $P(J, K) = [p(J+1, K)+p(J-1, K)+(2*p(J, K+1)/(1+U))] / (2 + (2 / U))$ 

#### End

d

 'eq14b If  $[(R>0) & (R<1) & (U>=1)]$  Then  $P(J, K) = [p(J, K-1) + (2*p(J-1, K)/(1+R)) + p(J, K+1)] / (2 + (2/R))$ 

```
 'eq14c 
             If (U > 0) & (R < 1) Then
             P(J, K) = [(p(J-1, K)/(1+R))+(p(J, K+1)/(1+U))] / ((1 / U) + (1 / r))End 
Function Pderivee(U) 
             Pderivee = [((U+1)*(U+2)*(P(J,K)))/2U]-
           [U*(U+2)*(P(J,K+1))/(U+1)]+[U*(U+1)P(J,K+2)/2(U+2)]End Function 
Private Sub TEST(w, U, DIFMAX) 
             Dim DIFMAX, w, U As Double
             'on calcule les termes d'erreurs 
Function DIFF(J) 
             For J = 1 To XMAX(K)K = ((YY - 1) / 256) * ((J - 1) ^ 2) + ((256 + YY) / 256)DIFF(J) = ((Sin(w)) \wedge 2) - Pderivee
End
              'DIFMAX est l'erreur maximal. 
             DIFMAX = Max(DIFF)End Function 
             Do While DIFMAX = 0 'Test permet de vérifier la seconde condition au niveau de la surface libre 
              Call Test(w, U, DIFMAX) 
              If DIFMAX < DELTA Then
              '2)Afficher la pression de distribution 
             HEAD(J, K) = P(J, K) + 25 - Kplot P(J, K)For J = 1 To 17
             For K = 1 To 25
              Call HEAD(J, K) 
End 
              '2) diagramme de pressions 
              plot HEAD(J, K) 
             Do While PRDFMX = 100Count = 0m = m + 1 Exit Do 
             Count = Count + 1Loop While (\text{DIFF} \geq \text{DELTAT})
             If (DIFMAX > PRDFMX) Or (Count > 1 & m < 4) Or (Count > 1 & DIFMAX > 0.03)
           Or (Count > 2 \& DIFMAX > 0.01) Then
```

```
Call LISSAGE 
Function LISSAGE () 
End Function 
              'Interpolation parabolique 
             Else 
              Call AJUSTEMENT 
Function AJUSTEMENT() 
End Function 
             Call RELAX 
             Do While PRDFMX = DIFMAX 
            DIFMAX = 0 Call Test(w, U, DIFMAX) 
             If DIFMAX < DELTA Then
            K = ((YY - 1) / 256) * ((J - 1) ^ 2) + ((256 + YY) / 256)DIFF(J) = ((Sin(w)) \wedge 2) - Pderivee
```
End

## **IV.2. Lignes de courants**

- **IV.2.1. Algorithme du calcul des lignes de courants** 
	- **Au travers la digue**

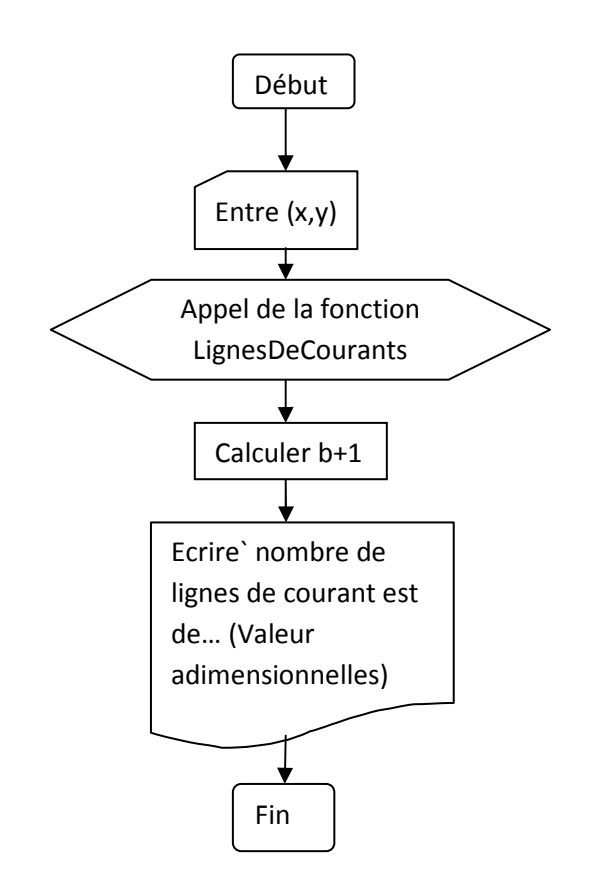

#### **Sous la digue**

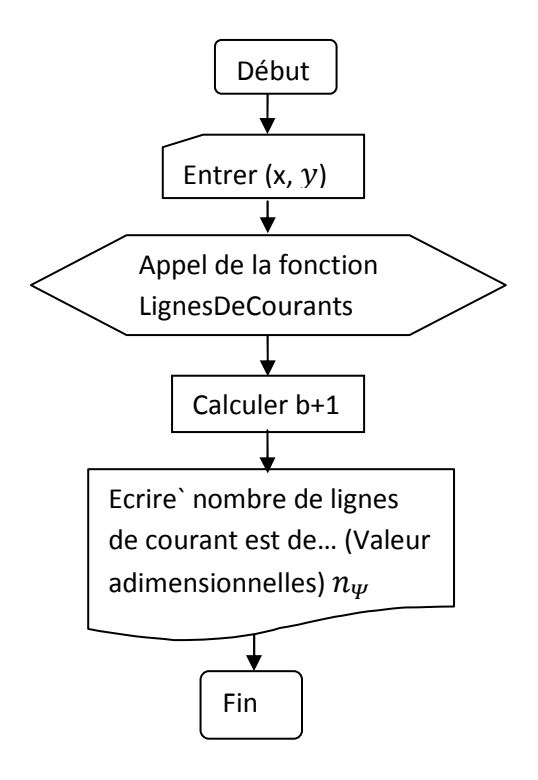

# **IV.2.2. Description de l'algorithme Au travers la digue**

Dans l'organigramme suivant, entrer  $(x,y)$  s'explique par le fait qu'on invite l'utilisateur à saisir l'information attendue (*figure 10*). Cette information est renvoyée sous forme de chaine de caractères et stockée dans la fonction LigneDeCourant. Cette fonction est ensuite appelée afin de pouvoir être exploitée par le programme. La fonction LigneDeCourant effectue l'opération x/y. Cette dernière est ensuite convertie en entier par la fonction CInt et rend la main à la procédure appelante qui affiche la boite de dialogue présentée à la figure 11

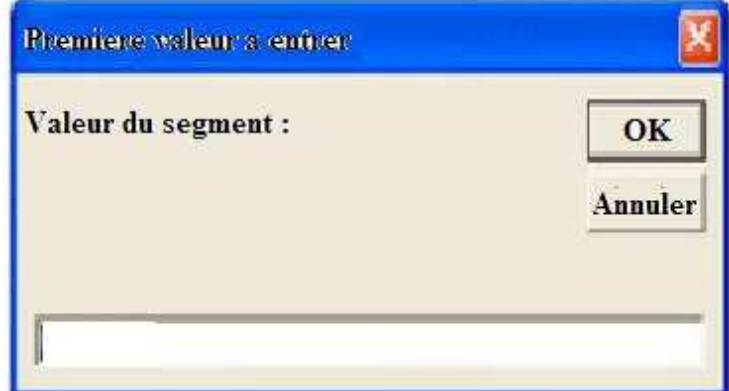

**Figure 10 : Boite de dialogue affichant la première valeur à entrer par l'utilisateur pour le calcul des lignes de courants** 

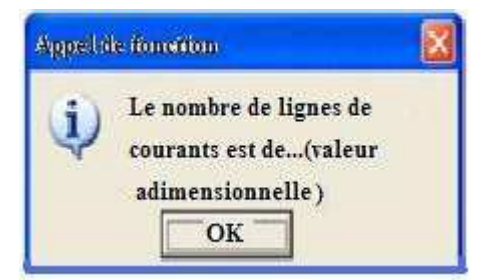

**Figure 11 : Boite de dialogue affichant le nombre de lignes de courants au travers la digue** 

#### **Sous la digue**

Dans l'organigramme suivant, entrer  $(x,y)$  s'explique par le fait qu'on invite l'utilisateur à saisir l'information attendue (figure 12). Cette information est renvoyée sous forme de chaine de caractères et stockée dans la fonction LigneDeCourant. Cette fonction est ensuite appelée afin de pouvoir être exploitée par le programme. La fonction LigneDeCourant effectue l'opération x/y. Cette dernière est ensuite convertie en entier par la fonction CInt et rend la main à la procédure appelante qui affiche la boite de dialogue présentée à la figure 13.

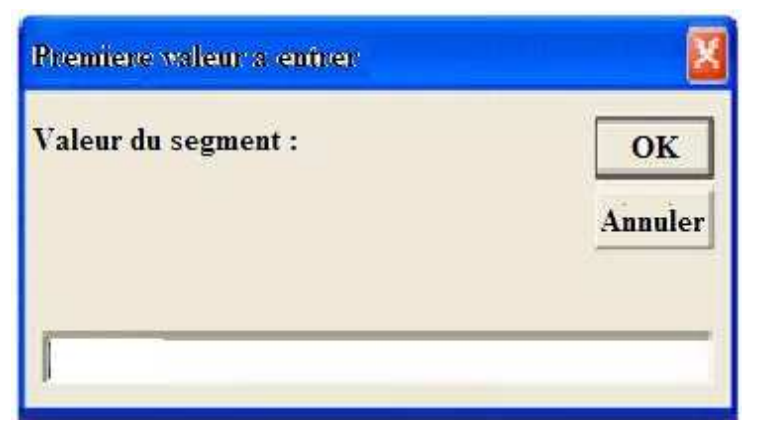

**Figure 12 : Boite de dialogue affichant la première valeur à entrer par l'utilisateur pour le calcul des lignes de courants** 

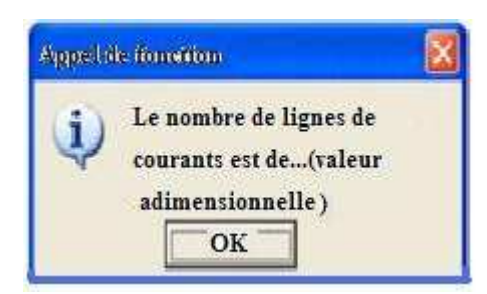

**Figure 13 : Boite de dialogue affichant le nombre de lignes de courants en dessous de la digue** 

#### **IV.2.1. Code visual basic du calcul des lignes de courants**

#### **Au travers la digue**

#### Sub Algo2a()

'Lignes de courant au travers le corps de la digue.

#### Sub InputBox()

`Ce script sert à afficher les valeurs connues par l'utilisateur 'x est la valeur du segment sur lequel sera réparties les lignes de courants 'y est la valeur de l'écart entre deux lignes de courants successives Dim ValeurSegment, ValeurEcart As String Dim x, y As Double ValeurSegment = Input ("Valeur du segment : "," Premiere valeur a entrer ", $x$ ) ValeurEcart = Input (''Valeur de l'ecart:'',''Deuxieme valeur a entrer'',y ) 'La ligne suivante arrête la procédure si l 'utilisateur 'clique sur "Annuler" If Message = "" Then Exit Sub MsgBox ``Le nombre de lignes de courants est de ''& **LignesDeCourants (x, y)**   $&$  ``(valeur adimensionnelle).'',

vbOKOnly & vbInformation, ``Appel de fonction''

#### End Sub

Function LignesDeCourant (x, y) Dim b As Double

> $b = x / y$  CInt(b) As Integer LignesDeCourant =  $b + 1$

## End Function

#### **Sous la digue**

#### Sub Algo2b()

'Lignes de courant sous le corps de la digue.

#### Sub InputBox()

`Ce script sert à afficher les valeurs connues par l'utilisateur

'x est la valeur du segment sur lequel sera reparties les ligne de courants

'y est la valeur de l'écart entre deux lignes de courants successives

Dim ValeurSegment, ValeurEcart As String

Dim x, y As Double

```
ValeurSegment = Input ("Valeur du segment : "," Premiere valeur a entrer ",x)
 ValeurEcart = Input (''Valeur de l'ecart:'',''Deuxieme valeur a entrer'',y ) 
'La ligne suivante arrête la procédure si l 'utilisateur 'clique sur "Annuler"
```

```
If Message = "" Then Exit Sub
```
 MsgBox ``Le nombre de lignes de courants est de ''& **LignesDeCourant (x, y)**   $&$  "(valeur adimensionnelle).",  $\overline{\phantom{a}}$ 

vbOKOnly & vbInformation, ``Appel de fonction''

#### End Sub

### Function LignesDeCourant (x, y)

Dim b As Double

```
b = x / y CInt(b) As Integer 
LignesDeCourant = b + 1
```
## End Function

# **IV.3. Equipotentielles**

#### **IV.3.1. Algorithme du calcul des équipotentielle**

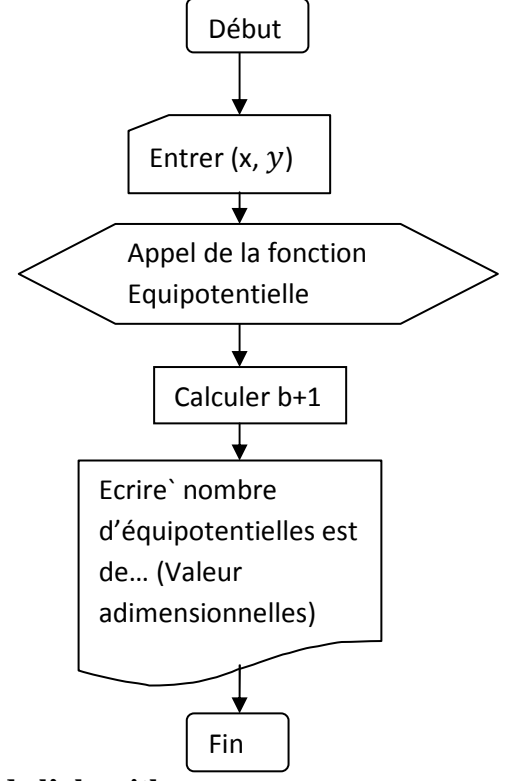

#### **IV.3.2. Description de l'algorithme**

Dans l'organigramme suivant, entrer  $(x,y)$  s'explique par le fait qu'on invite l'utilisateur à saisir l'information attendue (figure 15). Cette information est renvoyée sous forme de chaine de caractères et stockée dans la fonction Equipotentielle. Cette fonction est ensuite appelée afin de pouvoir être exploitée par le programme. La fonction Equipotentielle effectue l'opération x/y. Cette dernière est ensuite convertie en entier par la fonction CInt et rend la main à la procédure appelante qui affiche la boite de dialogue présentée à la figure 14.

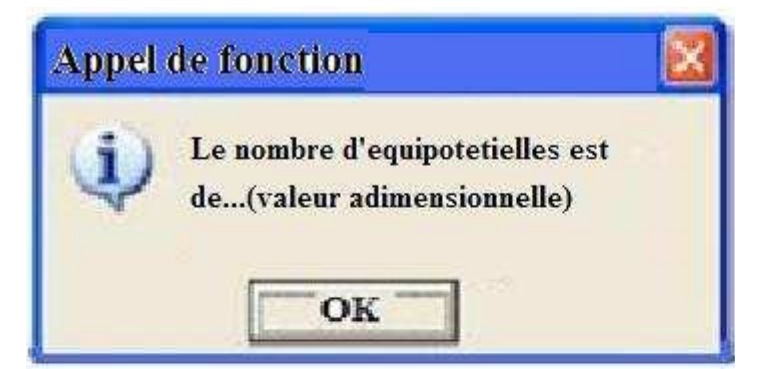

**Figure 14 : Boite de dialogue affichant le nombre d'équipotentielles au travers la digue** 

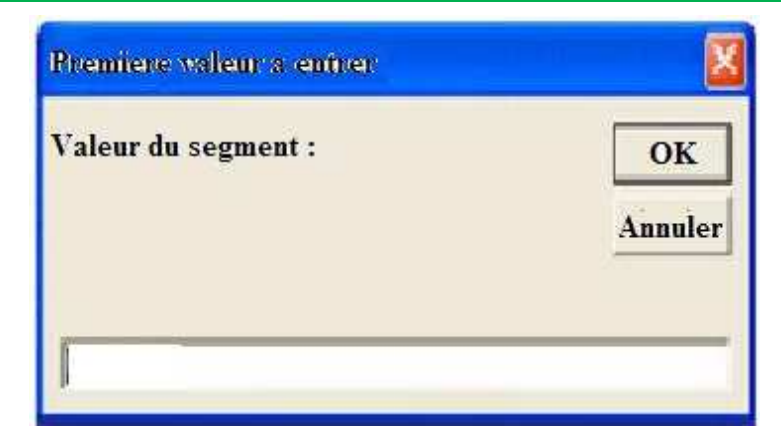

**Figure : 15 Boite de dialogue affichant la première valeur à entrer par l'utilisateur pour le calcul des équipotentielles** 

#### **IV.3.3. Code Visual Basic du calcul des équipotentielles**

Sub Algo3() 'Les équipotentielles au travers le corps et sous la digue. Sub InputBox() `Ce script sert à afficher les valeurs connues par l'utilisateur 'x est la valeur du segment sur lequel sera reparties les équipotentielles 'y est la valeur de l'écart entre deux équipotentielles successives Dim ValeurSegment, ValeurEcart As String Dim x, y As Double ValeurSegment = Input ("Valeur du segment : "," Premiere valeur a entrer ",x) ValeurEcart = Input (''Valeur de l'ecart:'',''Deuxieme valeur a entrer'',y ) 'La ligne suivante arrête la procédure si l 'utilisateur 'clique sur "Annuler" If Message = "" Then Exit Sub End Sub MsgBox ``Le nombre d'équipotentielles est de ''& **Equipotentielles (x, y)**   $&$  ``(valeur adimensionnelle).'',  $\overline{\phantom{a}}$  vbOKOnly & vbInformation, ``Appel de fonction'' End Sub Function Equipotentielle (x, y) Dim b As Double  $b = x / y$  CInt(b) As Integer Equipotentielles =  $b + 1$ End Function

## **IV.4. Fuites d'eaux par infiltration**

**IV.4.1. Algorithme du calcul de débit de fuite** 

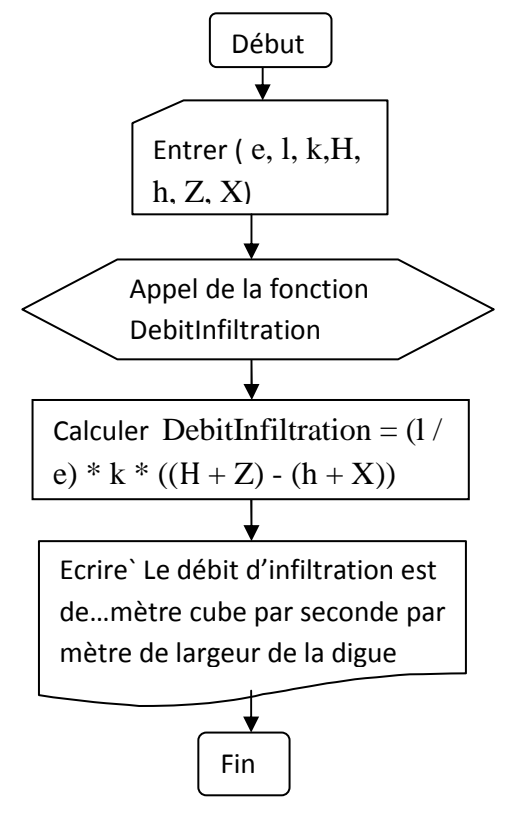

#### **IV.4.2. Description de l'algorithme**

 Dans l'organigramme suivant, entrer (e, l, k, H, h, Z, X) s'explique par le fait qu'on invite l'utilisateur a saisir l'information attendue (figure 16). Cette information est renvoyée sous forme de chaine de caractères et stockée dans la fonction DebitInfiltration. Cette fonction est ensuite appelée afin de pouvoir être ensuite exploitée par le programme. La fonction DebitInfiltration effectue l'opération (l / e) \* k \* ((H + Z) - (h + X)) et rend la main à la procédure appelante qui affiche la boîte de dialogue présentée à la *figure 17*

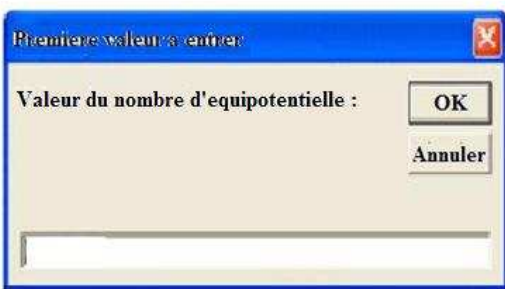

**Figure 16 : Boite de dialogue affichant la première valeur à entrer par l'utilisateur pour le calcul du débit de fuite** 

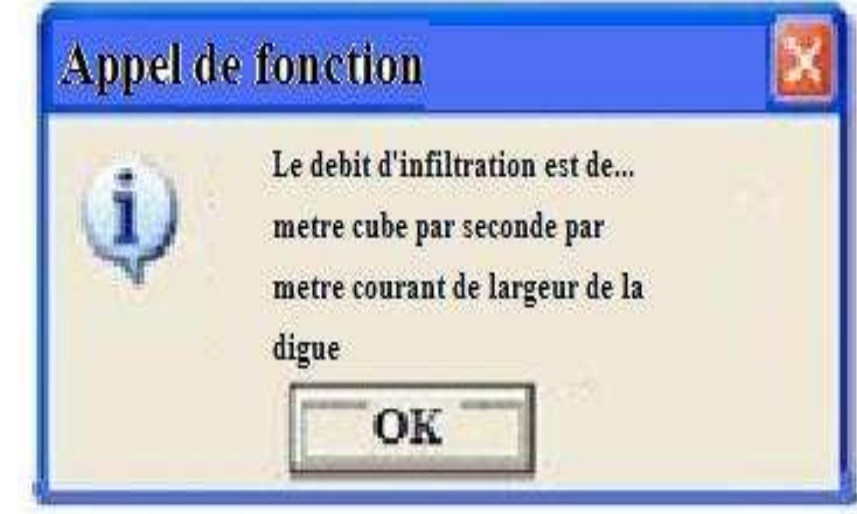

**Figure 17 : Boite de dialogue affichant le débit d'infiltration au travers et en dessous de la digue** 

### **IV.4.3. Code Visual basic du calcul de débit de fuite**

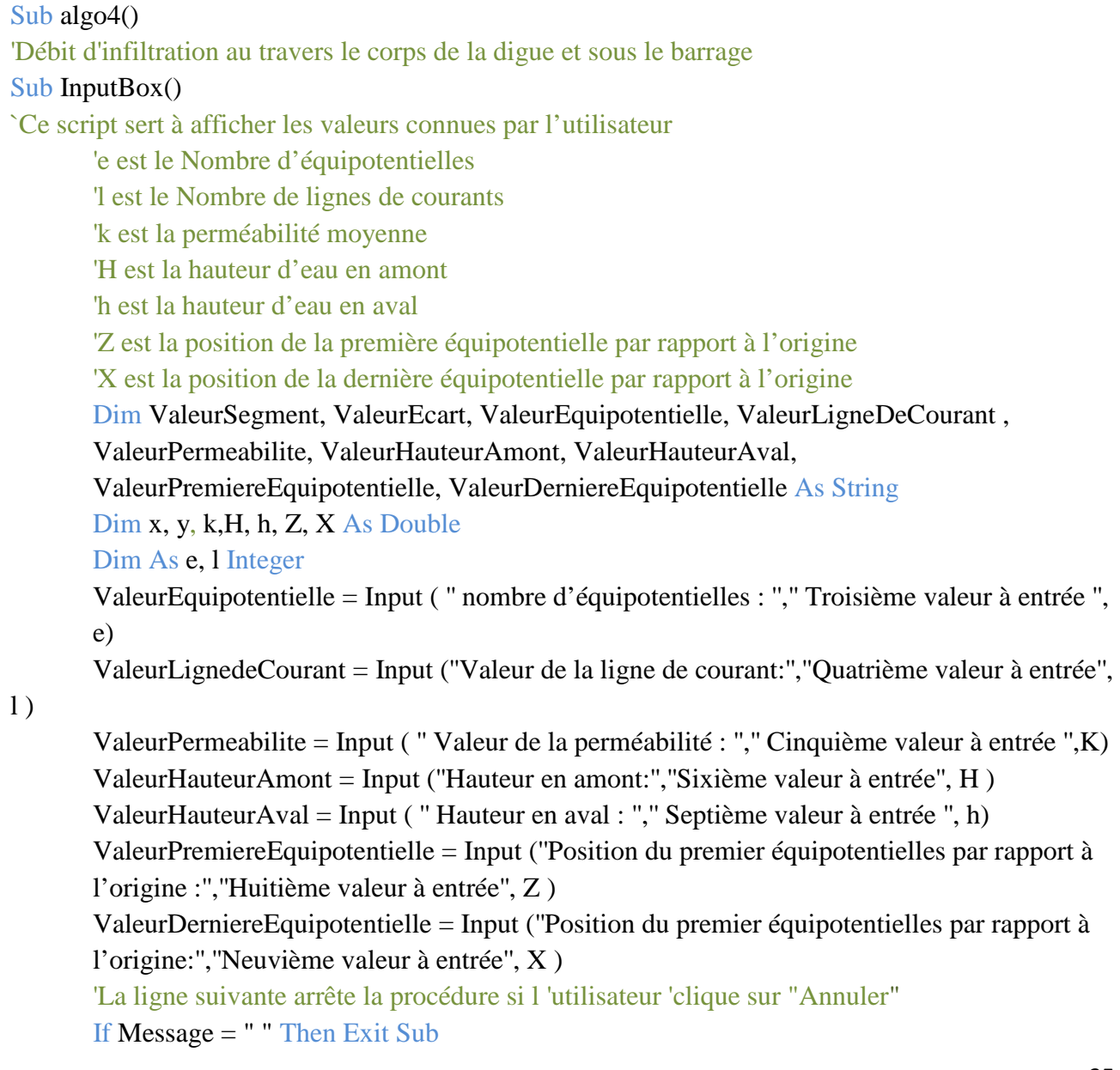

End Sub

 MsgBox ``Le débit d'infiltration est de''& **DebitInfiltration (** e, l, k, H, h, Z, X**)**  & ``metre cube par seconde par mètre de largeur de la digue.'', \_ vbOKOnly & vbInformation, ``Appel de fonction''

End Sub

Function DebitInfiltration( e, l, k, H, h, Z, X)

DebitInfiltration =  $(1 / e) * k * ((H + Z) - (h + X))$ 

End Function

# **V. DISCUSSION ET ANALYSE**

Dans ce qui suit l'intérêt sera accordé aux principes, inconvénients et avantages des différentes méthodes énumérées en introduction. Il en est de même pour l'outil utilisé pour aboutir à nos résultats (VBA) comparativement à celui utilisé dans l'article de Finnemore et Perry (Fortran).

La détermination de la ligne de la surface libre par la méthode de Kozeny a pour avantage de trouver les 3 paramètres que nous avons cités dans l'introduction (la, sans être réellement obligé de connaître la répartition de toutes les lignes de courant. Il est juste important de respecter quelques règles de distribution des lignes à savoir:

- le parement amont est une équipotentielle
- la ligne de saturation est une ligne de courant
- la fondation est une ligne de courant (cas fondation imperméable)
- la pression hydraulique étant nulle sur la courbe de saturation, le potentiel en un point de cette ligne est due uniquement à la côte de ce point.
- les équipotentielles sont perpendiculaires aux lignes de courant (Durand, 1996)

Toute quantité finie (température, pression, déplacements etc.) peut être approximée par un modèle discret formé d'un jeu emboîté de fonctions continues polynomiales (linéaires, quadratiques ou cubiques) définies sur un nombre fini de sous régions. L'espace est souvent découpé en éléments triangulaires(en 2D).C'est le principe des éléments finis. Contrairement à la méthode des différences finies, cette méthode utilise une approche intégrale (fonctions continues) pour résoudre les équations différentielles. Sa souplesse, sa précision élevée et robustesse (capacité de représenter des corps composites, de tenir compte des géométries irrégulières complexes : côtés linéaires ou courbes avec des tailles variables) constitue un grand avantage. Comme toute méthode, son inconvénient réside dans la difficulté pour résoudre les termes non-linéaires, dans sa programmation, et dans la modification des données d'entrée. La mise au point de cette méthode nécessite une grande capacité de mémoire. La méthode des éléments finis est plus lourde à mettre en œuvre d'un point de vue mathématique c'est-à-dire que l'implémentation n'est pas facile (Cres, 2010).

L'équation aux dérivées partielles est résolue de manière approchée à l'aide d'un maillage constitué de volumes finis qui sont des petits volumes disjoints (en 3D, des surfaces en 2D, des segments en 1D) dont la réunion constitue le domaine d'étude. Les volumes finis peuvent être construits autour de points d'un maillage initial, mais ce n'est pas une nécessité. Les méthodes de

#### Développement d'un programme de calcul des infiltrations au travers et sous la digue d'un barrage

volumes finis ont été initialement mises au point pour des lois de conservations hyperboliques, mais des développements récents permettent à présent de les utiliser pour des équations elliptiques et paraboliques. Ces équations aux dérivées partielles contiennent des termes de divergence. En utilisant le théorème de flux-divergence, les intégrales de volume d'un terme de divergence sont transformées en intégrales de surface et ces termes de flux sont ensuite évalués aux interfaces entre les volumes finis. Cette méthode est conservative, donc parfaitement adaptées à la résolution de lois de conservation. Son avantage dans notre étude est qu'il peut s'adapter à la géométrie de la ligne de la surface libre dans le corps de la digue. La conservation des schémas de Volumes Finis apparait comme une condition suffisante de convergence vers la bonne. La difficulté essentielle réside dans l'estimation des flux aux frontières de chaque volume de contrôle lors de la mise en œuvre de cette technique (Kouame. F, 2010).

La méthode de réseaux de neurones artificiels est basée sur un programme en MATLAB dont les niveaux d'eau dans les piézomètres sur les côtés amont représentent les variables d'entrées et les niveaux d'eau dans les piézomètres sur les côtes en aval représentent les variables de sorties du barrage.

la méthode des différences finies est une technique courante de recherche de solutions approchées d'équations aux dérivées partielles qui consiste à résoudre un système de relations (schéma numérique) liant les valeurs des fonctions inconnues en certains points suffisamment proches les uns des autres. On a fait recours à cette méthode parce que les équations qui régissent notre domaine forme un système conduisant à l'équation de LAPLACE donc facile à implémente (méthode de discrétisation facile à mettre en place) comparativement à celle des éléments finis. Notre valeur ajoutée à cette étude est l'écriture du code Visual basic des différents algorithmes présentés en amont. Il faut noter que Visual Basic a une facilité de couplage avec Excel. Cela permet de nous démarquer du langage fortran qui ne présente pas cette facilite. Par ailleurs, l'application VBA intégrée dans Excel est aussi un atout permettant de corriger les différentes instructions entrant dans l'écriture du code. La mise en place de cet outil permettra de calculer les infiltrations au travers et sous la digue du barrage .Cela permettra de lever notre incertitude concernant l'engorgement de la nappe située en aval de la digue (sur le périmètre irrigué) (Kouame. F, 2010).

Par ailleurs, en comparant la méthode de KOZENY à celle faisant l'objet de notre étude, il ressort que la méthode des différences finies offre une grande précision. Cela est dû au fait que le tracé de la ligne de la surface libre est fait de façon numérique.

# **VI. CONCLUSION**

Le présent travail a permis de se situer sur les différents algorithmes comme approche de vérification d'engorgement de la nappe. L'algorithme proposé pour la détermination de la surface libre est basé sur la méthode des différences finies qui est idéalement adaptée pour résoudre les équations régissant dans les milieux poreux. En apparence, cette méthode apparaît comme étant la plus simple à mettre en œuvre car elle procède en deux étapes : d'une part la discrétisation par différances finies des opérateurs de dérivation/différentiation, d'autre part la convergence du schéma numérique ainsi obtenu lorsque la distance entre les points diminue. Pour résoudre le problème de la détermination de la surface libre, il a besoin de spécifier les différentes conditions aux limites. Une position arbitraire de l'emplacement de la surface libre est donnée au début. Ensuite, le parcoure de l'algorithme permet de localiser la position exacte de cette surface. Ainsi cet algorithme sera utilisé par la suite par un programme en langage Visual basic. De même l'algorithme concernant la détermination des équipotentielles et des lignes de courant et celui des fuites d'eau par infiltration.

L'implémentation du facteur de sur-relaxation utilisé dans l'algorithme de la détermination de la surface libre permettra de parvenir à une convergence rapide. Nous restons convaincus que la mise au point de ces trois module contribuera en partie à pallier aux différents problèmes rencontrés dans le bas-fond. L'intégration de nouvelles fonctionnalités nécessaires à la bonne gestion des basfonds fera de ce programme un important outil d'accompagnement dans la gestion intégrée des ressources en eau.

# **VII. RECOMMANDATIONS ET PERSPECTIVES**

Un complément à cette étude serait de refaire la résolution numérique en utilisant la méthode des volumes finis, en se basant sur l'article de Darbandi (2007). Il serait judicieux de faire cette étude pour les autres types de digues à savoir :

- Digue homogène avec filtre cheminée
- Digue zonée avec noyau argileux central, filtres cheminées (vertical) et tapis filtrant

# REFERENCES BIBLIOGRAPHIQUES

Darbandi M, T. S. (2007). A moving-mesh finite-volume methode to solve free- surface seepage problem in arbitrary geometries. *INTERNATIONAL JOURNAL FOR NUMERICAL AND ANALYTICAL METHODS IN GEOMECHANICS* , 1610-1629.

Durand.J.M. (1996). *Petits barrages pour l'equipement rural en Afrique.* OUAGADOUGOU: EIER.

Erasayind, D. (2006). Studying seepage in a body of earth fill dam by(ARTIFICIAL NEURAL NETWORKS) ANNs. 1-28.

Finnemore, & perry. (1968, octobre). Seepagteh rougha n Earth Dam Computedb y the RelaxationT echnique. *WATER RESOURCES RESEARCH* , 1059.

Huyakom PS, S. E. (1986). A three dimensional finite elements model for simulating water flow in variably saturated porous media. *water Ressources Reseach* , 1790-1808.

Koussis DA, W. R. (1980). Ground water flow computations by methode of lines. *Journal of Irrigation and Drainage Engineering* , 1-8.

Nguyen. (2008). *Étude expérimentale de la loi d'écoulement de matériaux anisotropes transverses.* paris: Paristech > ENPC.

Yann Peltier, J. V. (2006, Octobre 12). *Etudes et Impacts de l'implantation du barrage de Charlas.* Retrieved 4 20, 2011, from Bureau d'études industrielles'' Energie Renouvelable et Environnement" (BEIERE): http://hmf.enseeiht.fr/travaux/CD0607/beiere/5/html/proj\_b1.html#plan

Zienkiewicz O.C, M. P. (1966). Solution of anisotropic seepage by finite elements. *journal of engineering Mechanics* , 111-120.